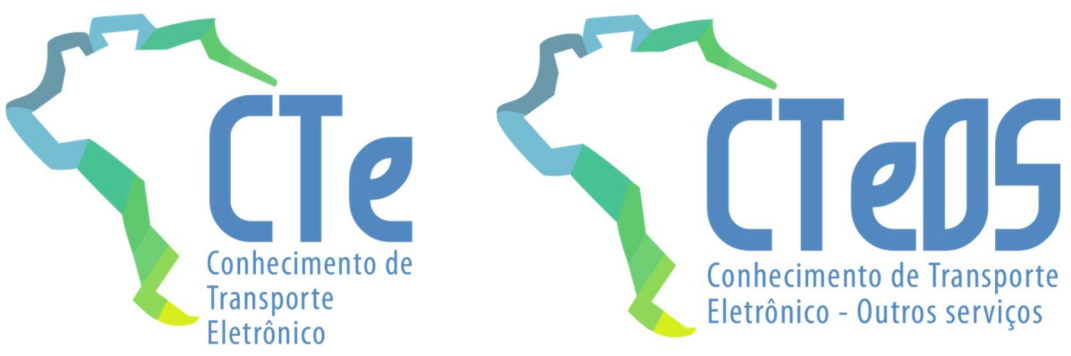

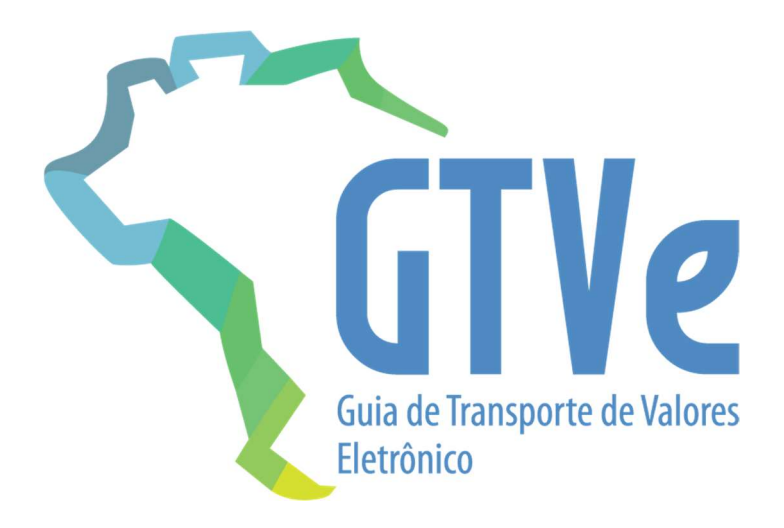

# Projeto Conhecimento de Transporte Eletrônico

Nota Técnica 2020.002

GTVe – Guia de Transporte de Valores Eletrônica

Versão 1.04 – setembro de 2020

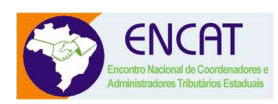

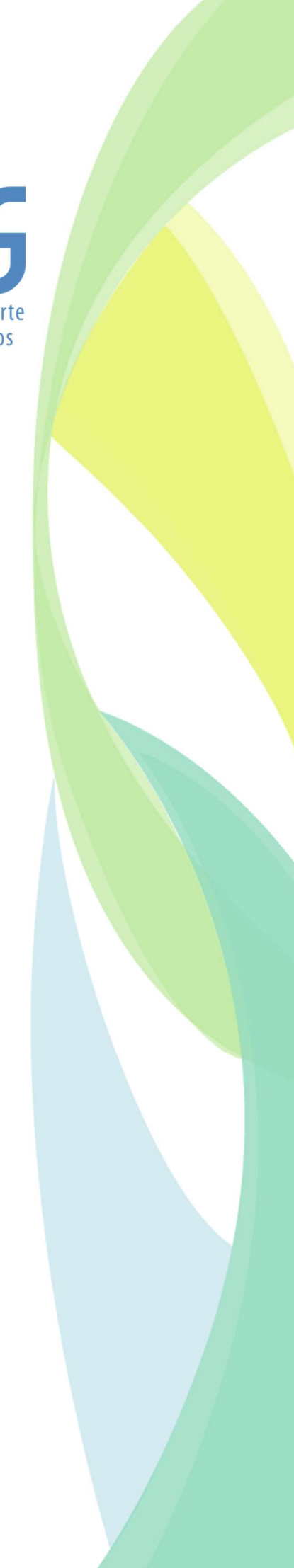

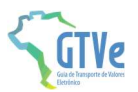

# **Sumário**

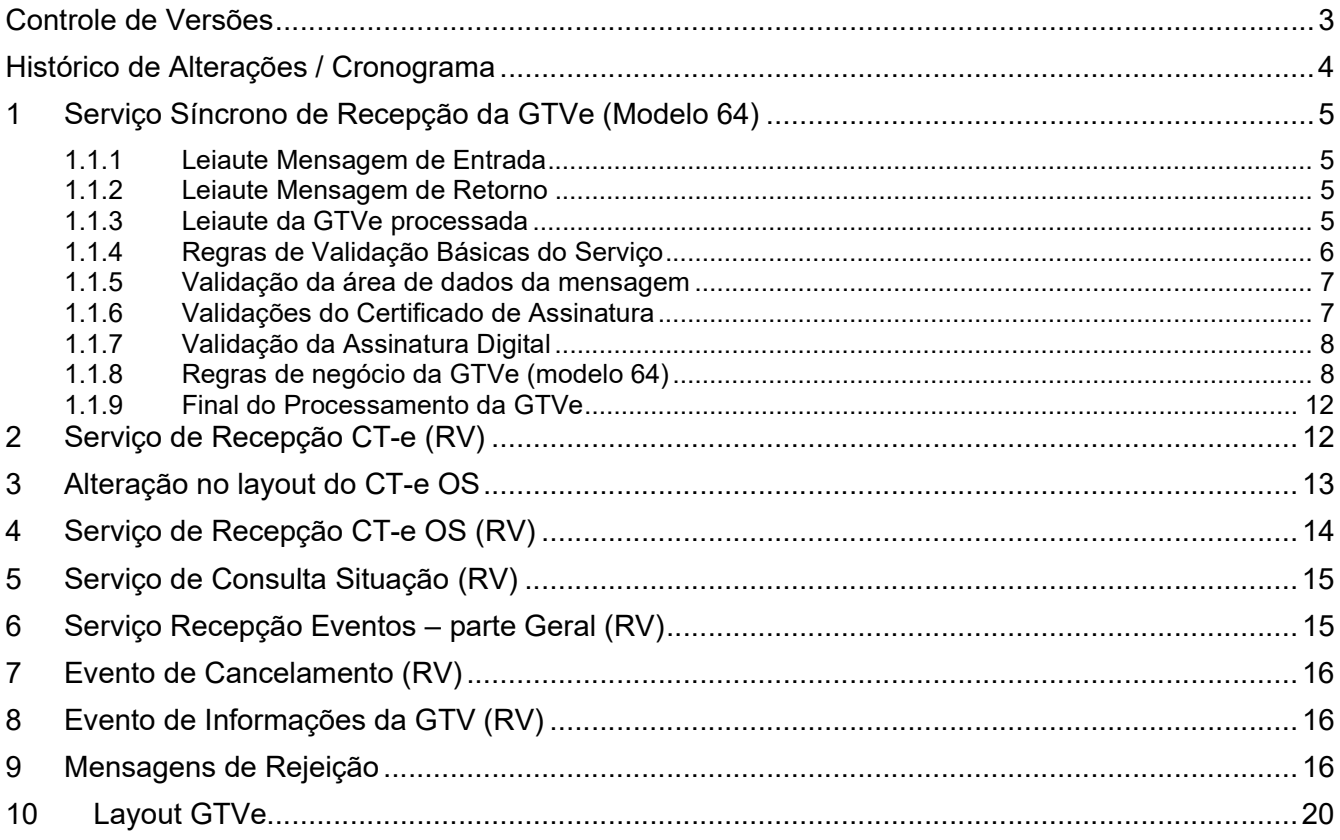

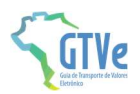

# Controle de Versões

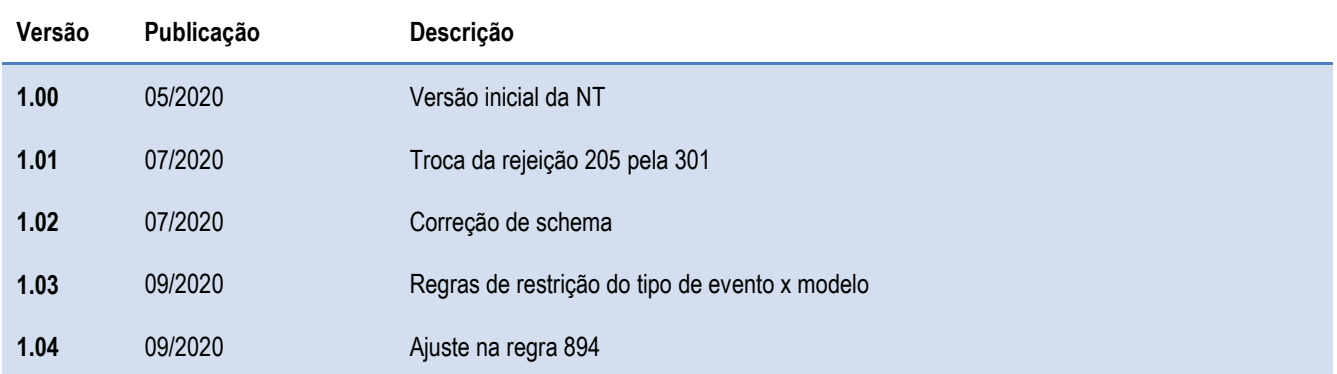

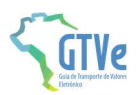

# Histórico de Alterações / Cronograma

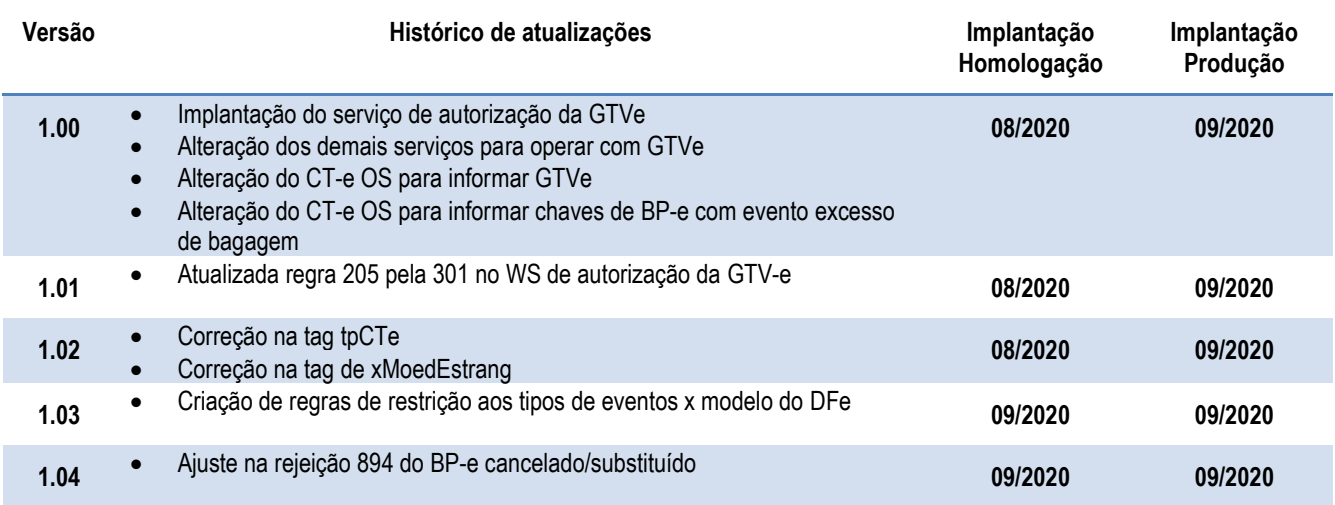

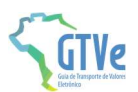

# 1 Serviço Síncrono de Recepção da GTVe (Modelo 64)

O Serviço de Recepção de Guia de Transporte de Valores Eletrônica é o serviço oferecido pelos Portais das Secretarias de Fazenda dos Estados para recepção das GTVe emitidos pelos contribuintes credenciados em sua unidade federada.

A forma de processamento do serviço de recepção de GTVe é síncrona sem a formação de lotes. O contribuinte deve transmitir uma GTVe (modelo 64) através do Web Service de recepção de GTVe e receberá o resultado do processamento na mesma conexão.

Função: serviço destinado à recepção de mensagens de envio de GTVe (modelo 64).

Processo: síncrono.

### Método: cteRecepcaoGTVe

Parâmetro da Mensagem da área de dados: Compactada utilizando GZip (Base64)

### 1.1.1 Leiaute Mensagem de Entrada

Entrada: Estrutura XML da GTVe está definido ao final desta Nota técnica. Schema XML: GTVe\_v9.99.xsd

### 1.1.2 Leiaute Mensagem de Retorno

Retorno: Estrutura XML com a mensagem do resultado do envio da GTVe Schema XML: retGTVe\_v9.99.xsd

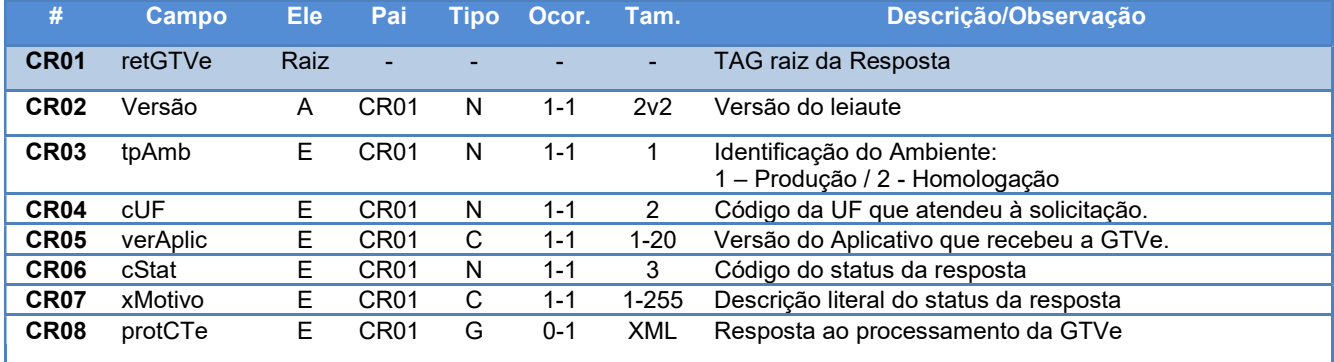

### 1.1.3 Leiaute da GTVe processada

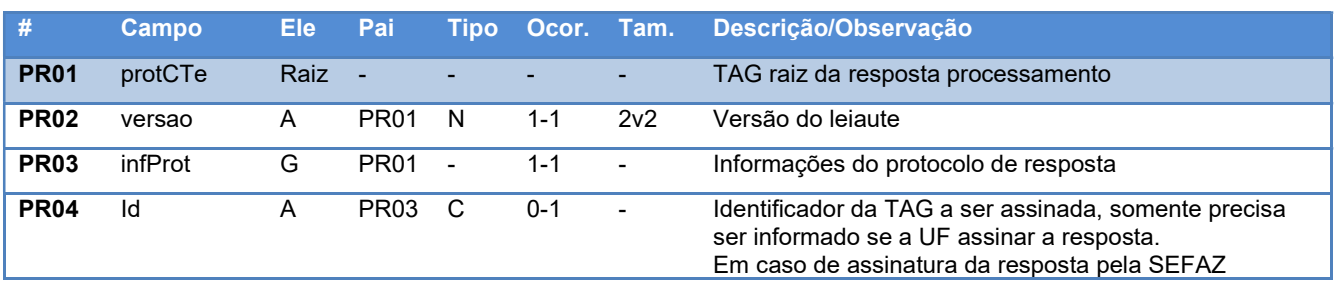

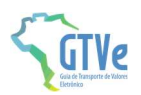

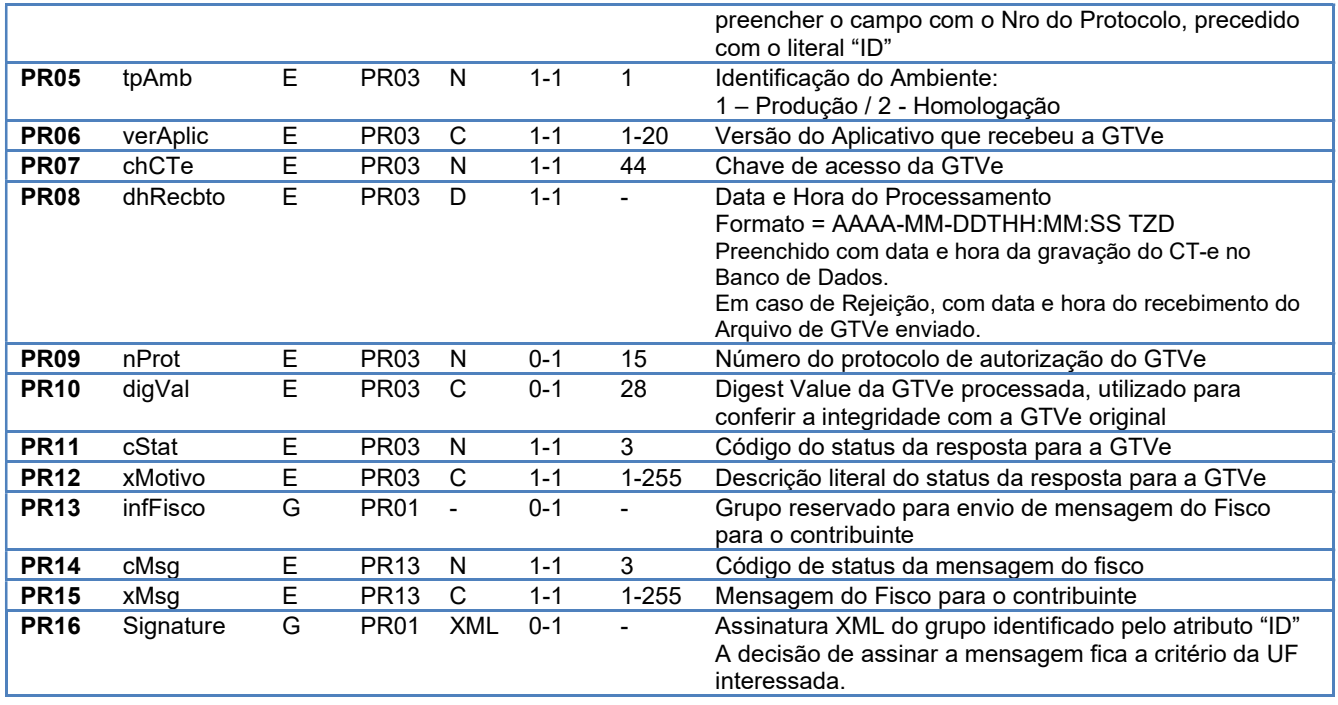

### 1.1.4 Regras de Validação Básicas do Serviço

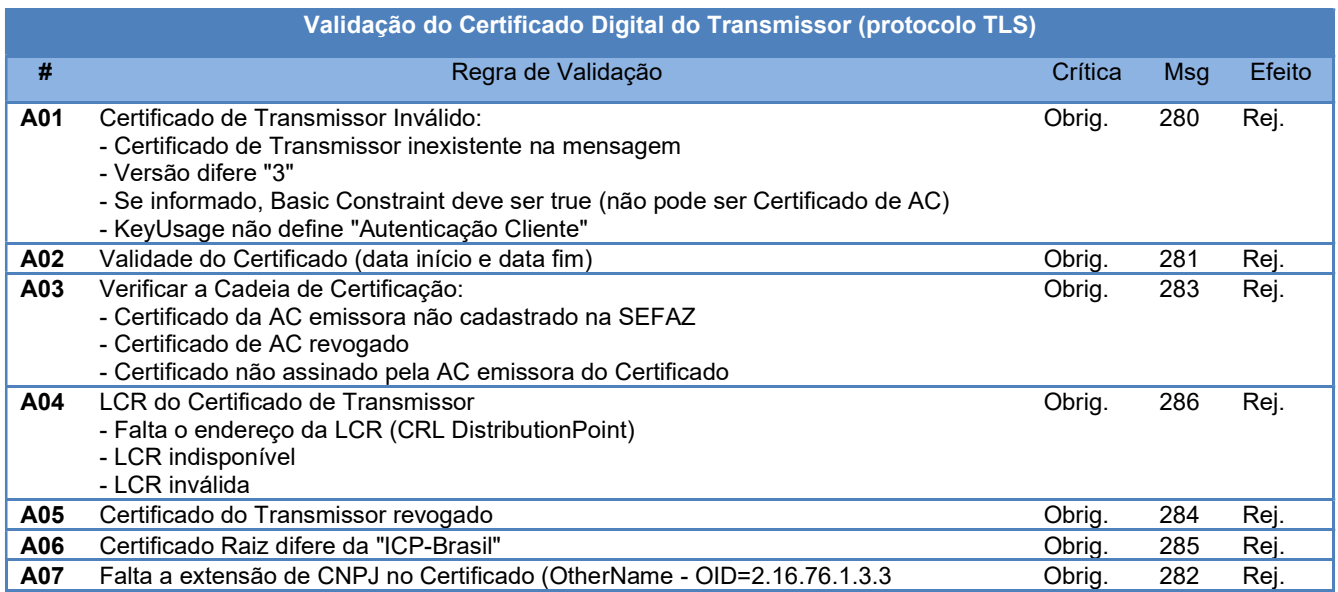

As validações de A01, A02, A03, A04 e A05 são realizadas pelo protocolo TLS e não precisam ser implementadas. A validação A06 também pode ser realizada pelo protocolo, mas pode falhar se existirem outros certificados digitais de Autoridade Certificadora Raiz que não sejam "ICP-Brasil" no repositório de certificados digitais do servidor de Web Service da SEFAZ.

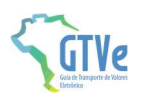

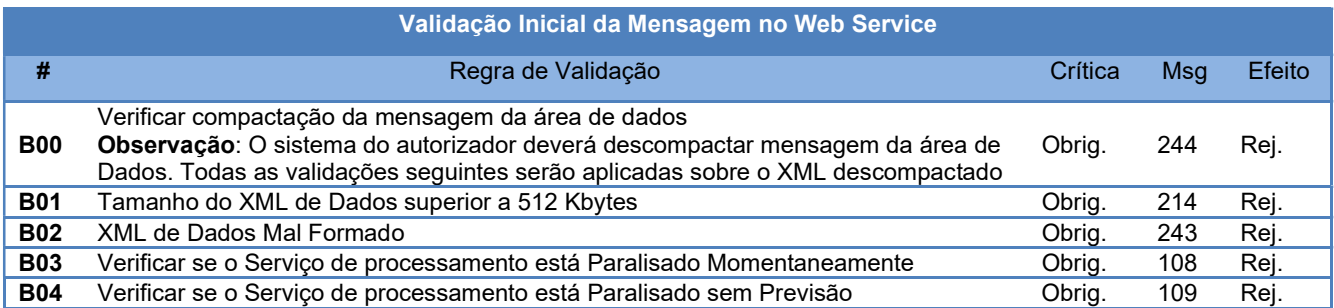

A mensagem será descartada se o tamanho exceder o limite previsto (512 KB) A aplicação do contribuinte não poderá permitir a geração de mensagem com tamanho superior a 512 KB. Caso isto ocorra, a conexão poderá ser interrompida sem mensagem de erro se o controle do tamanho da mensagem for implementado por configurações do ambiente de autorização (ex.: controle no firewall). No caso de o controle de tamanho ser implementado por aplicativo teremos a devolução da mensagem de erro 214.

O Ambiente Autorizador que mantêm o Web Service disponível, mesmo quando o serviço estiver paralisado, deverá implementar as verificações 108 e 109. Estas validações poderão ser dispensadas se o Web Service não ficar disponível quando o serviço estiver paralisado.

### 1.1.5 Validação da área de dados da mensagem

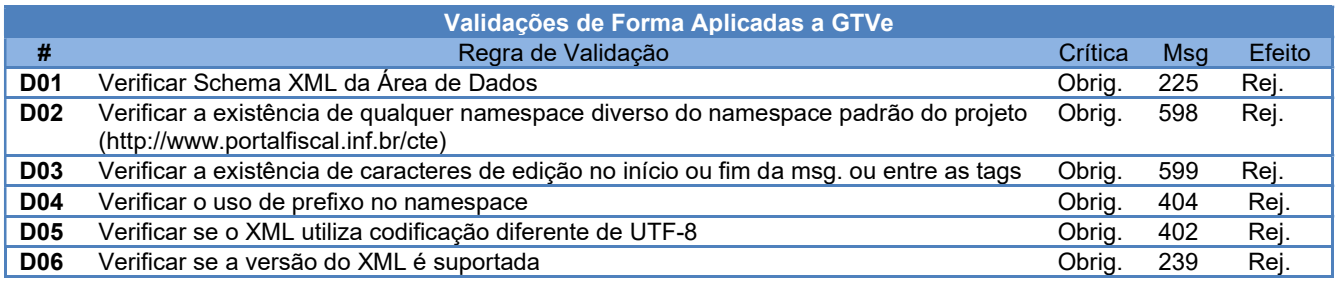

### 1.1.6 Validações do Certificado de Assinatura

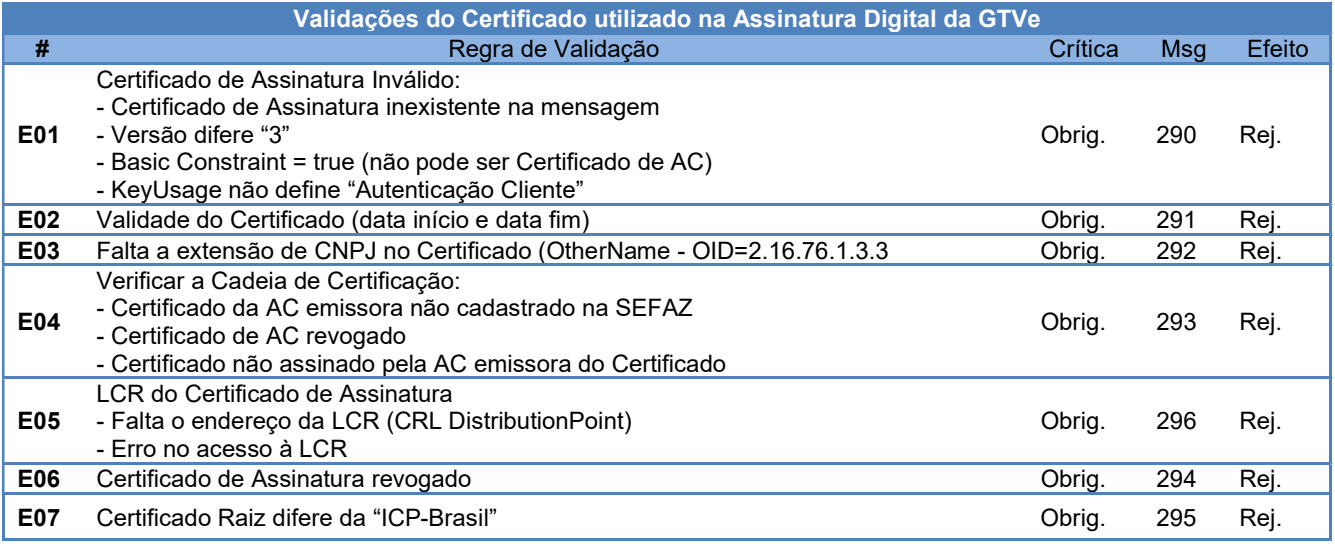

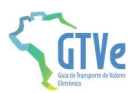

### 1.1.7 Validação da Assinatura Digital

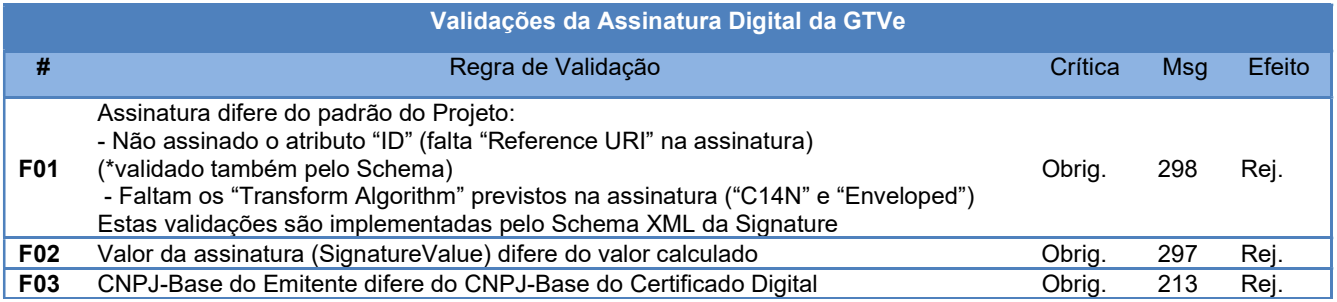

### 1.1.8 Regras de negócio da GTVe (modelo 64)

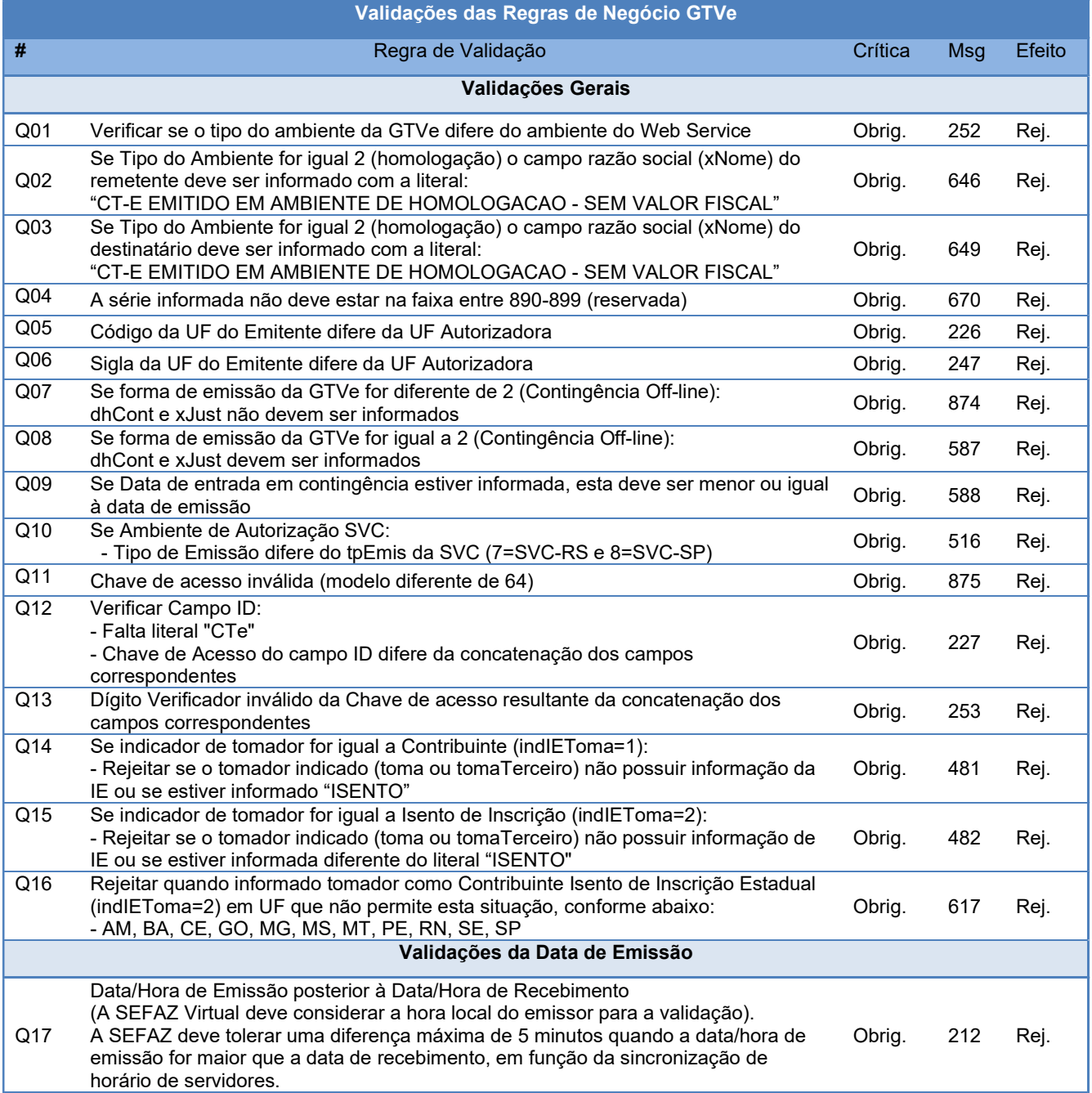

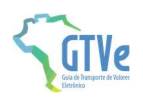

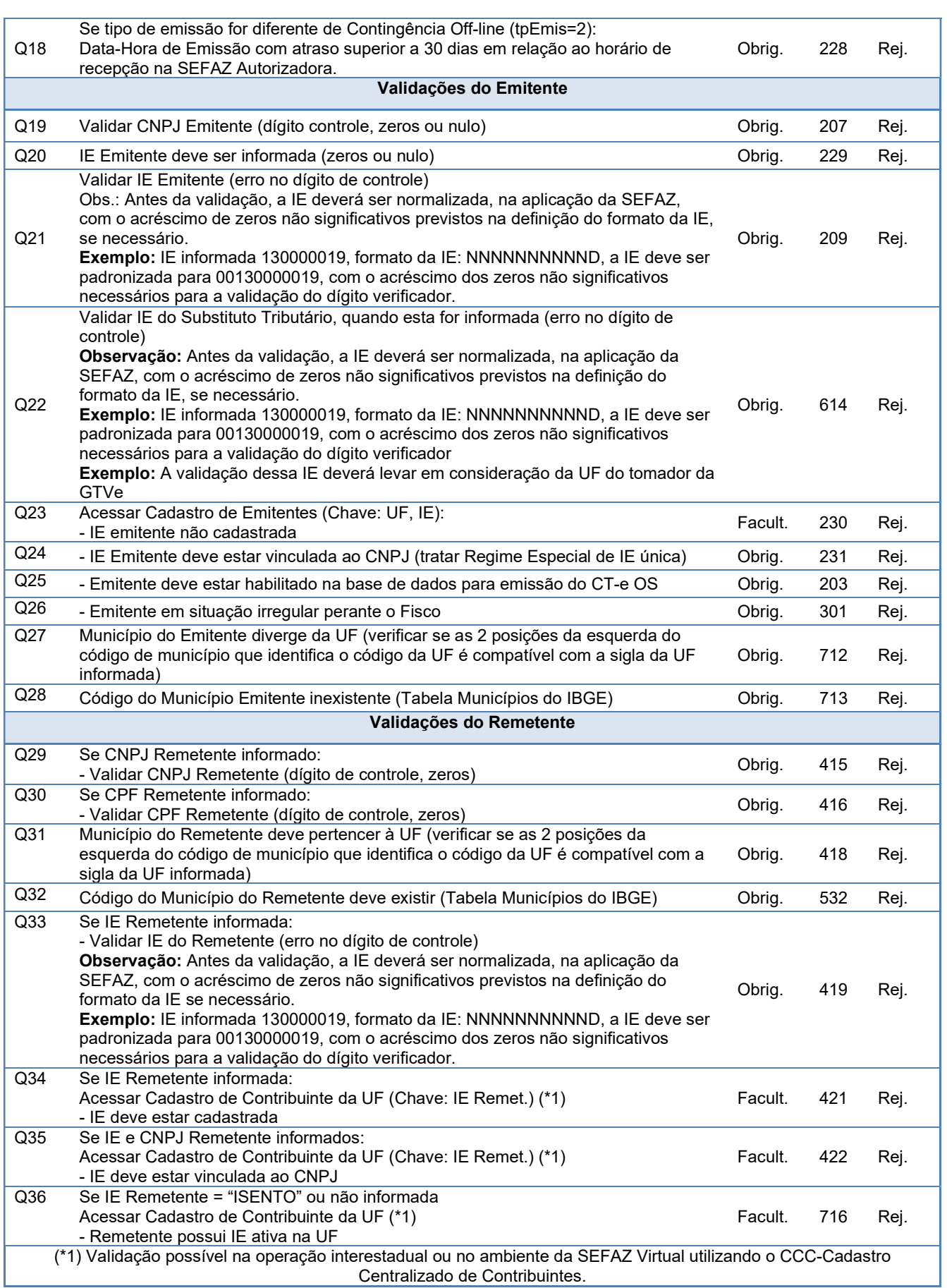

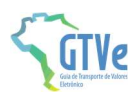

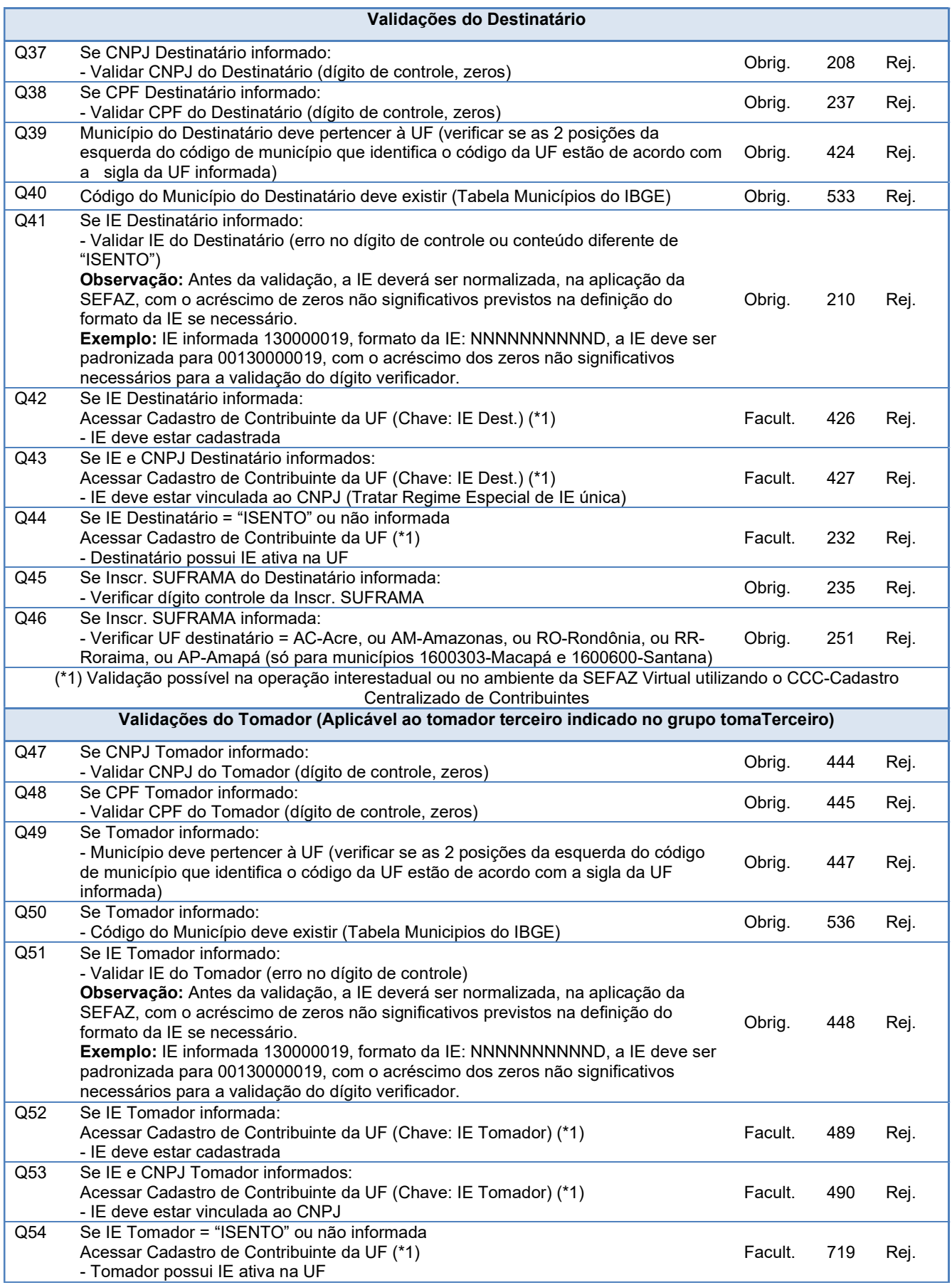

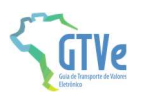

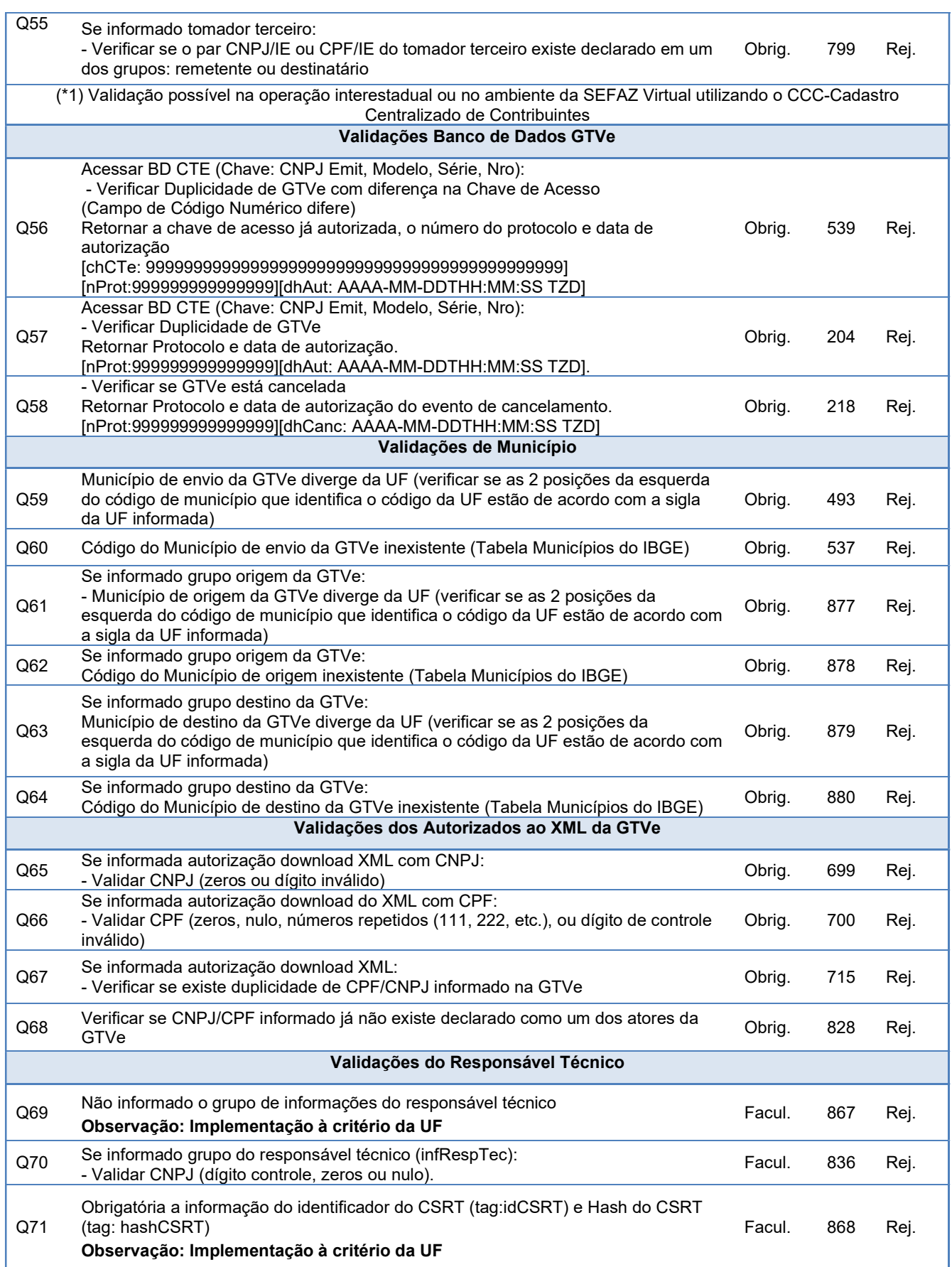

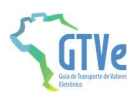

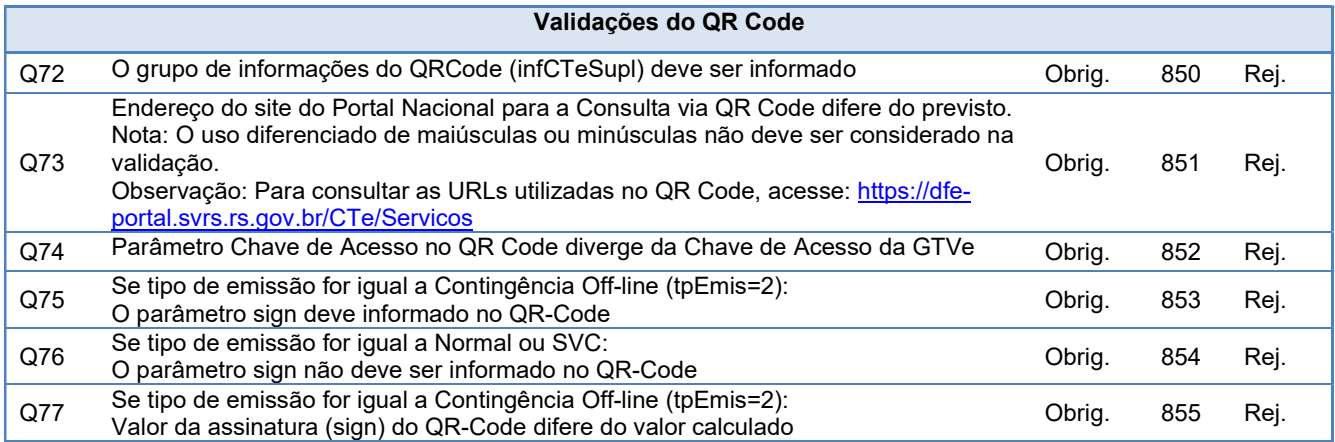

### 1.1.9 Final do Processamento da GTVe

A validação da GTVe poderá resultar em:

- Rejeição a GTVe será descartada, não sendo armazenada no Banco de Dados podendo ser corrigido e novamente transmitida;
- Autorização de uso a GTVe será armazenado no Banco de Dados;

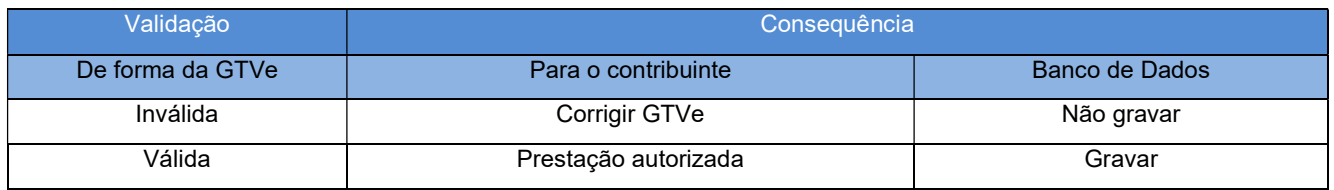

Para cada GTVe autorizada será atribuído um número de protocolo da SEFAZ.

### 2 Serviço de Recepção CT-e (RV)

### Suspensão da RV G234:

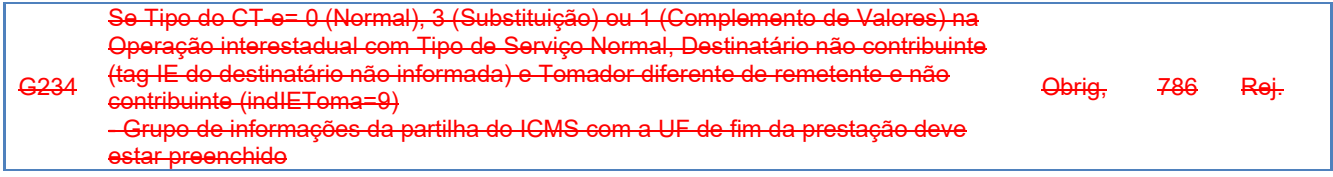

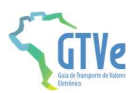

# 3 Alteração no layout do CT-e OS

Possibilidade de indicar chaves de BP-e com evento excesso de bagagem no CT-e OS de excesso de bagagem.

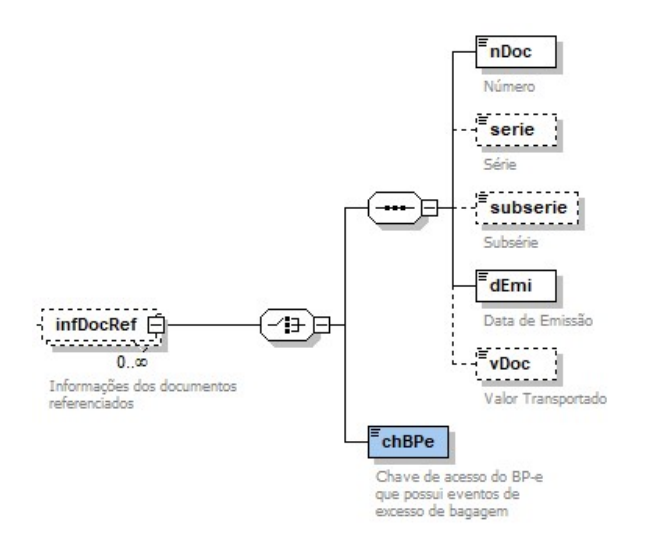

Criação do grupo de informações da GTVe.

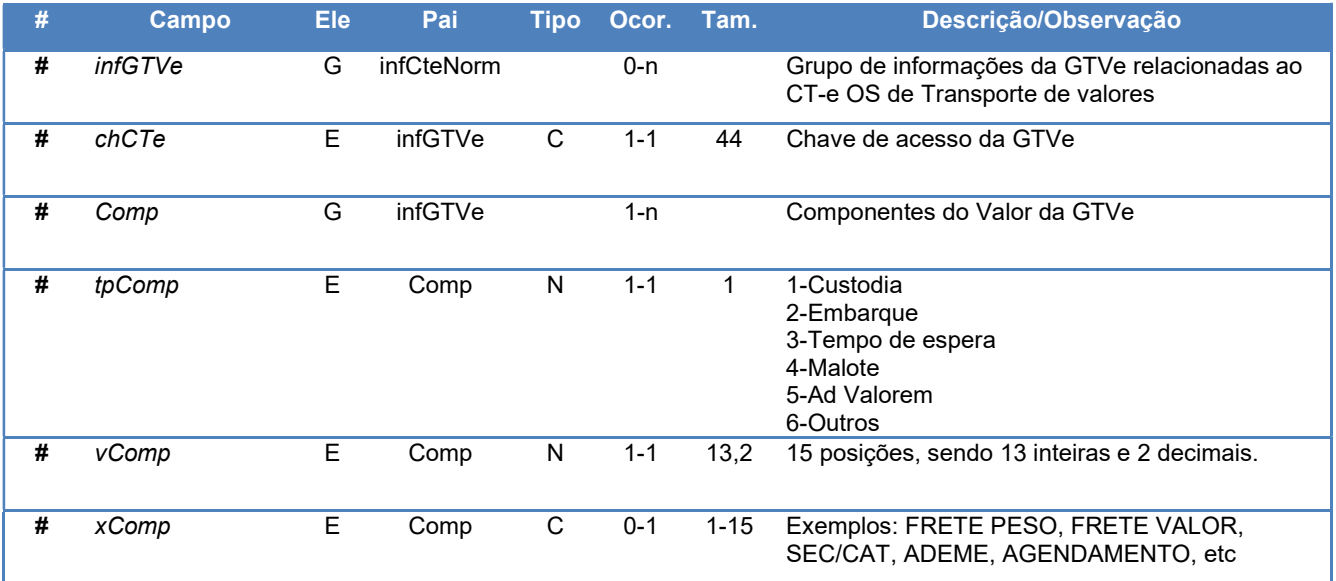

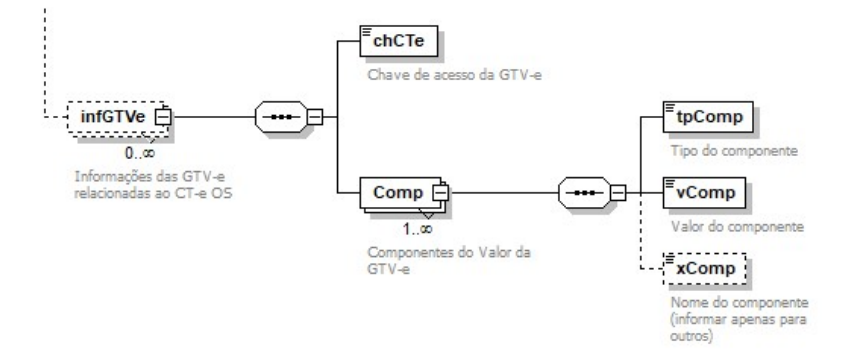

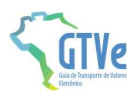

# 4 Serviço de Recepção CT-e OS (RV)

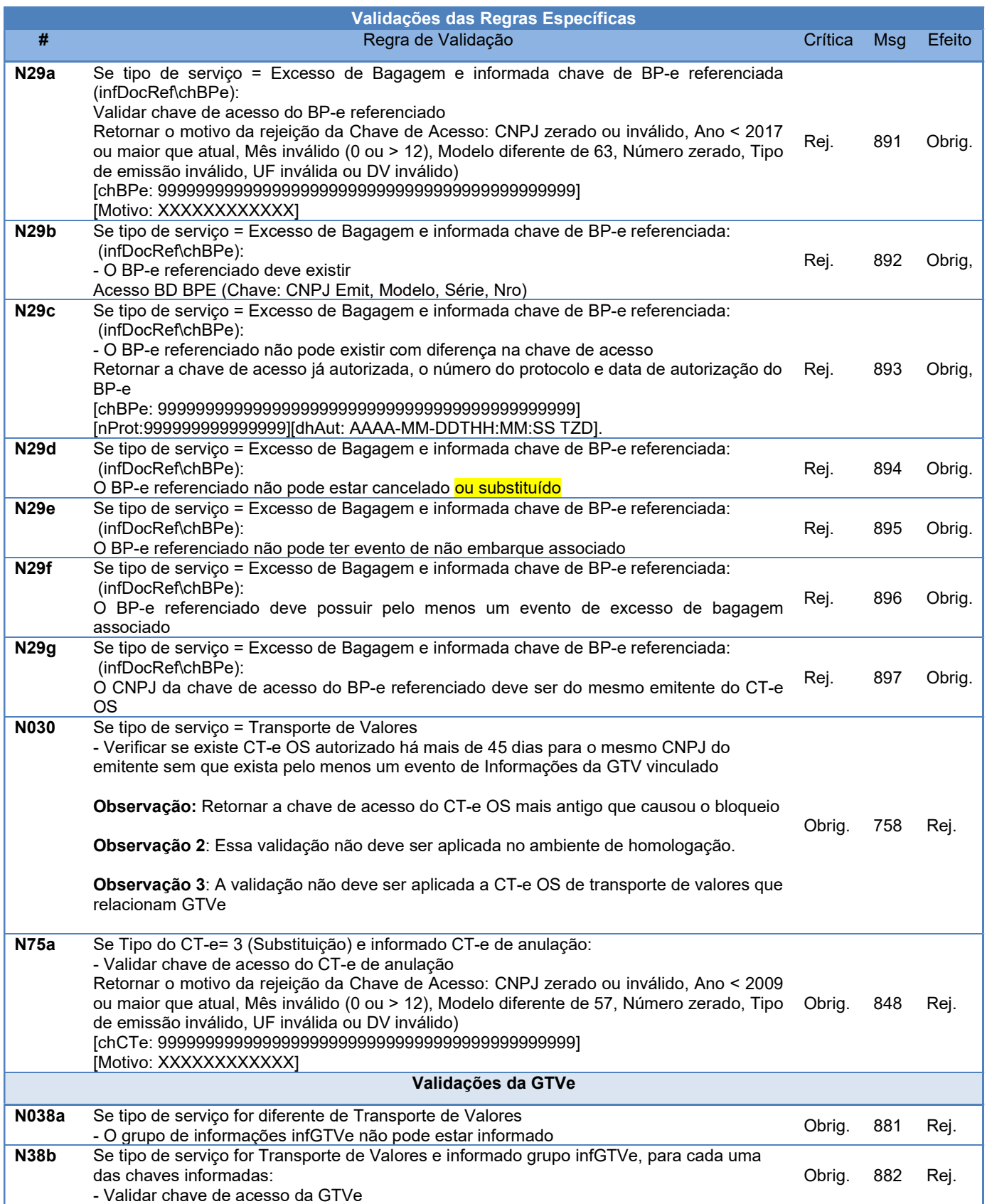

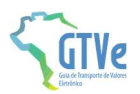

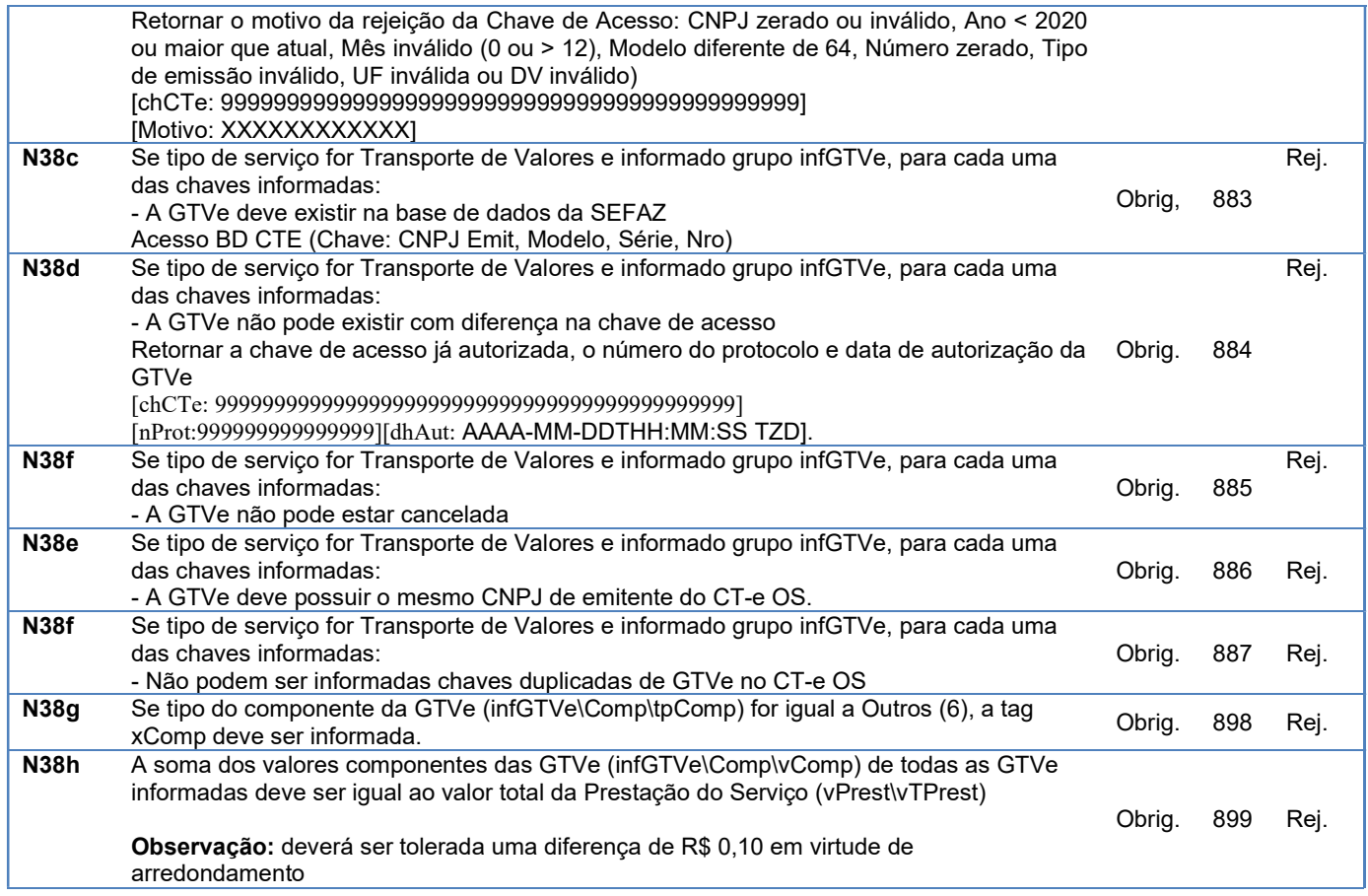

Cada GTVe relacionada no CT-e OS deverá receber o evento de marcação automático "Autorizado CT-e OS" (240180).

Em caso de cancelamento do CT-e OS, as mesmas GTVe deverão receber o evento "Cancelado CT-e OS" (240181).

# 5 Serviço de Consulta Situação (RV)

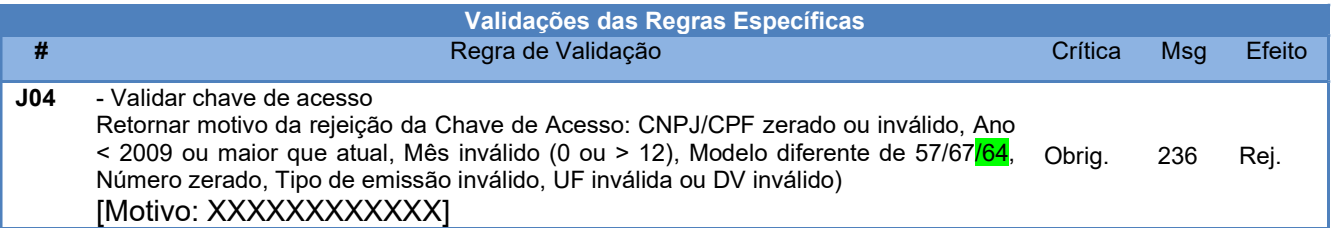

# 6 Serviço Recepção Eventos – parte Geral (RV)

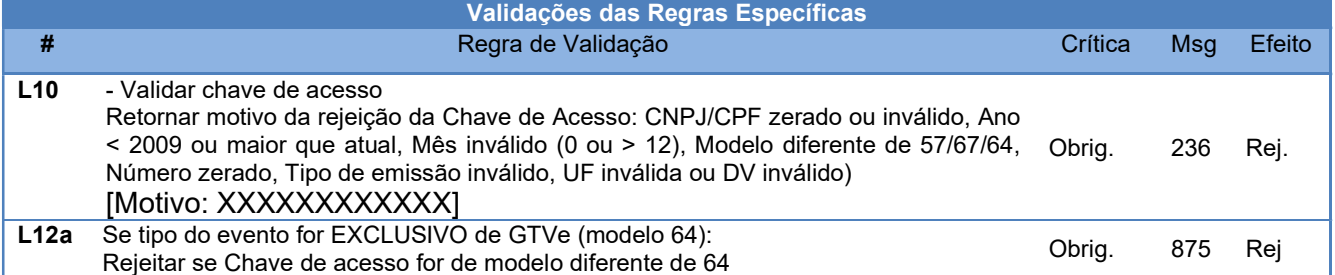

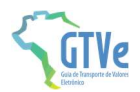

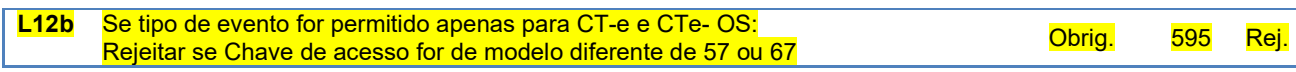

Observação: GTVe aceita apenas eventos do tipo: Cancelamento (Emitente), CT-e OS Autorizado (Fisco), CT-e OS Cancelado (Fisco) e Liberação do Prazo de Cancelamento (Fisco)

7 Evento de Cancelamento (RV)

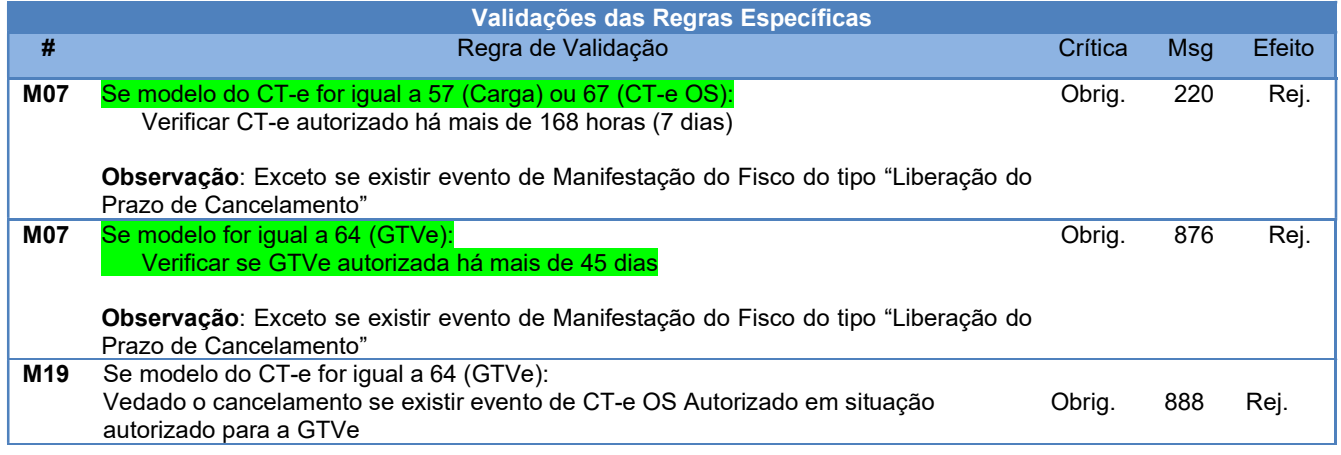

# 8 Evento de Informações da GTV (RV)

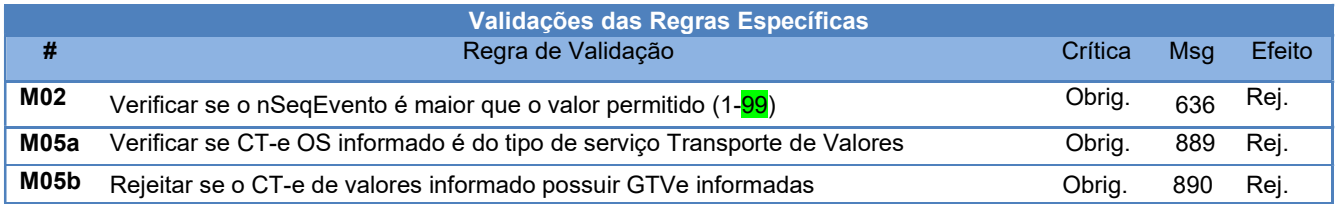

# 9 Mensagens de Rejeição

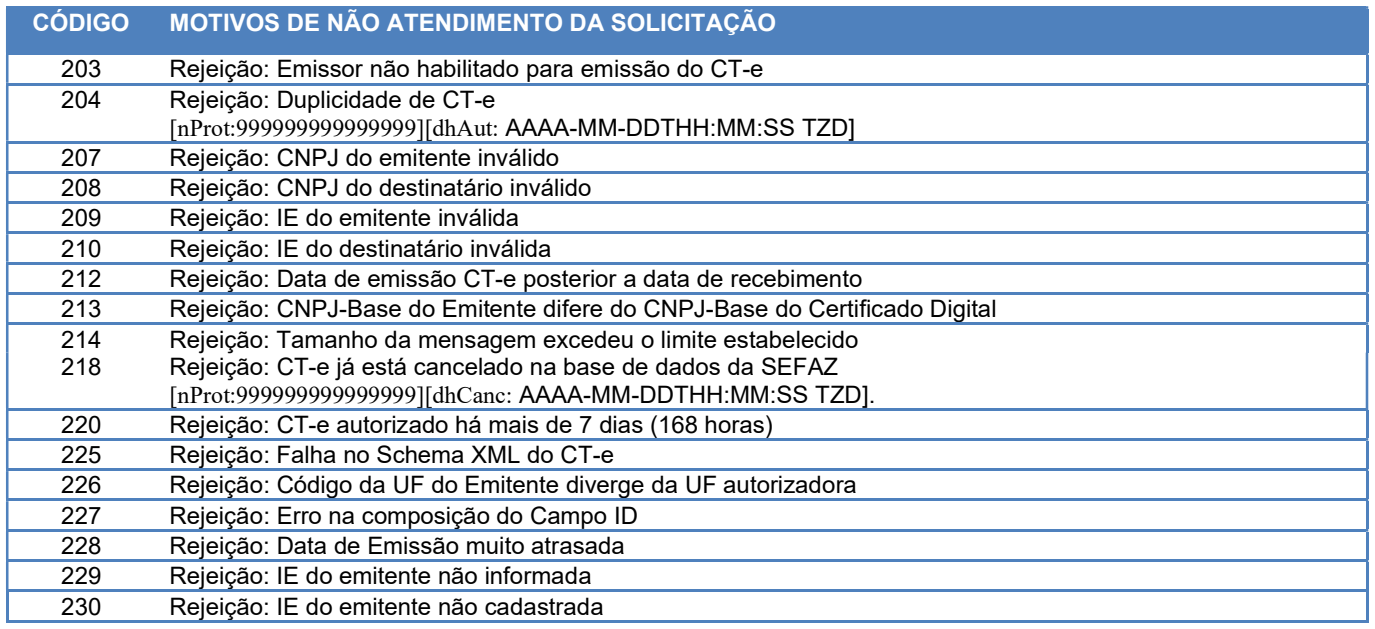

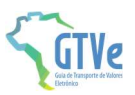

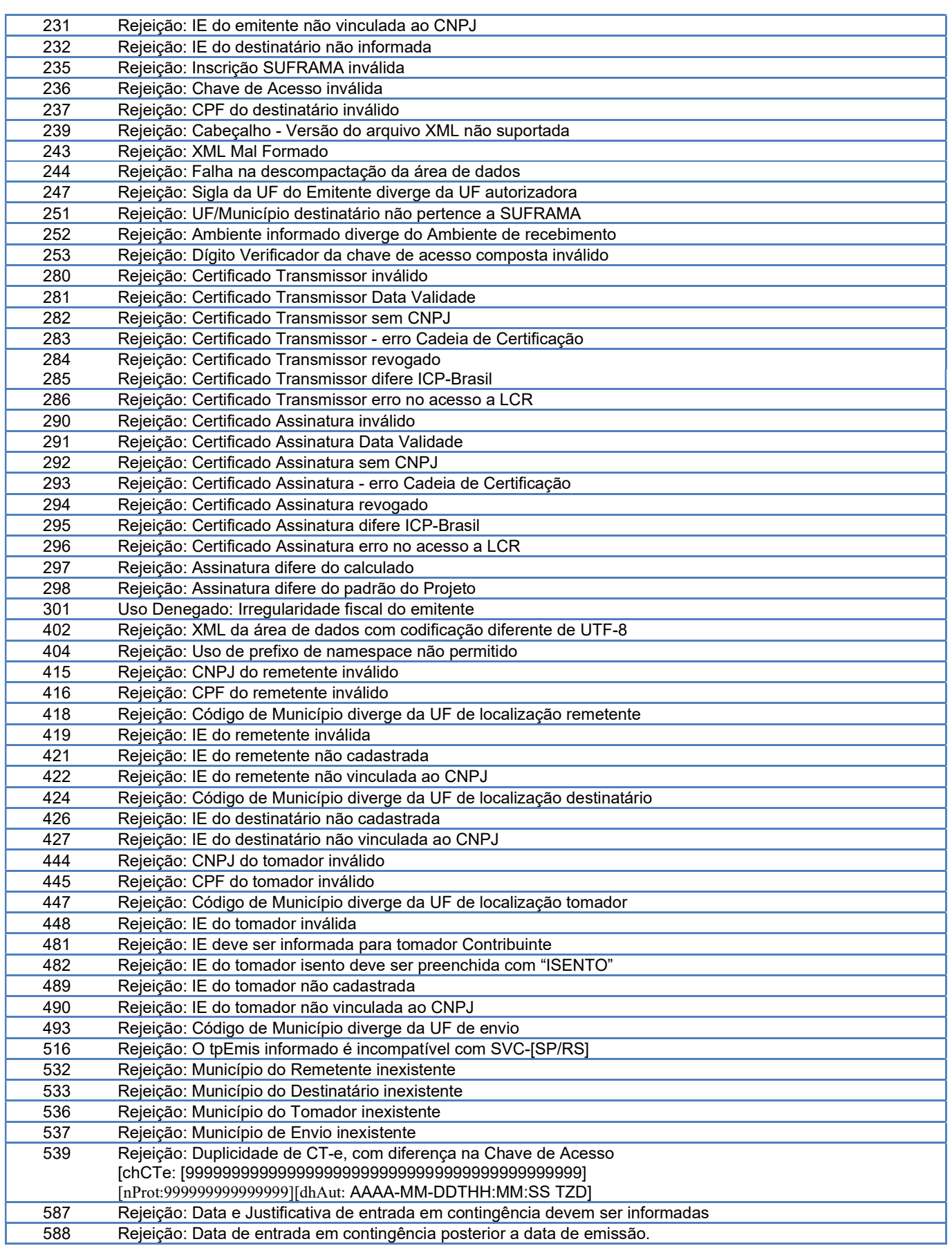

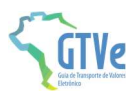

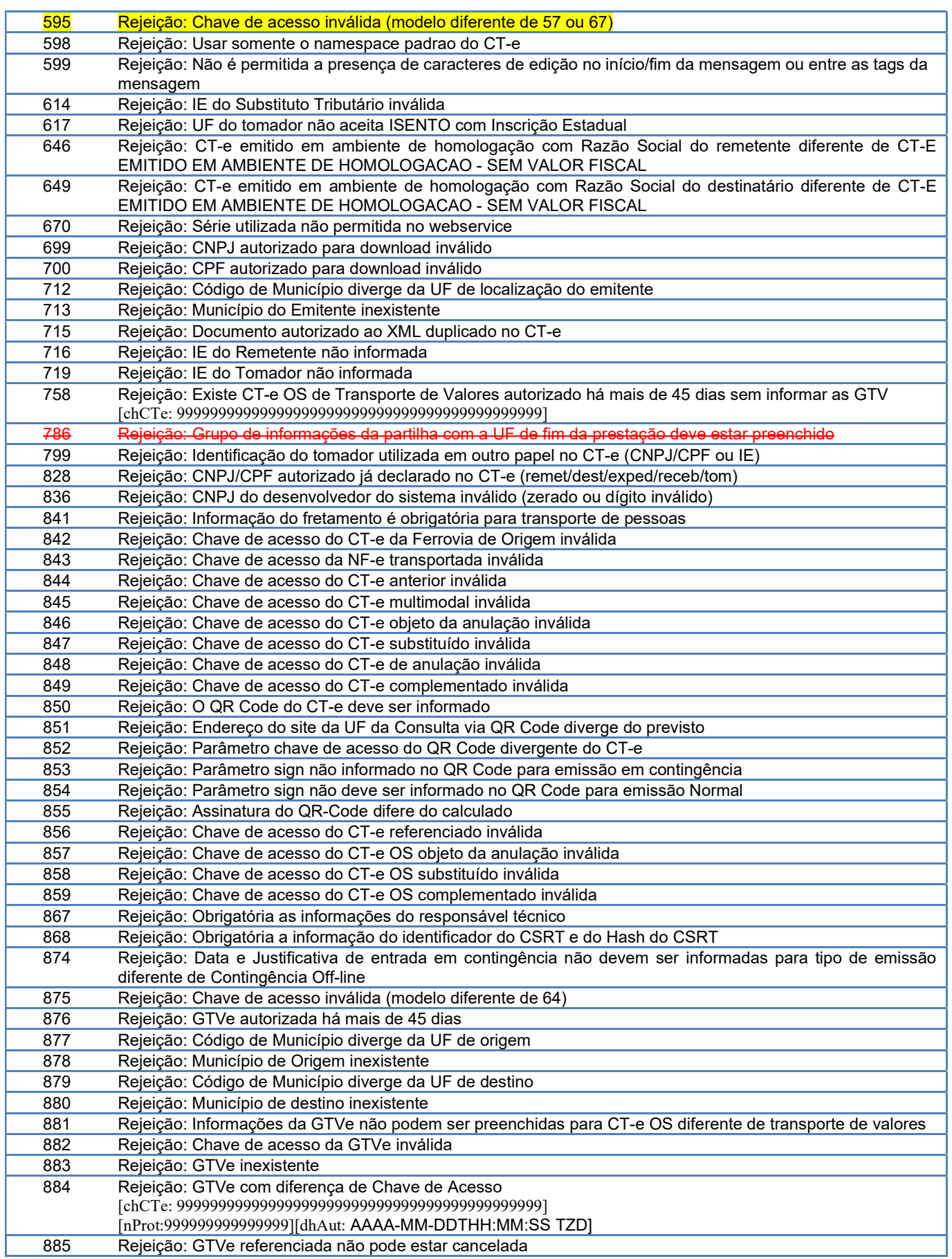

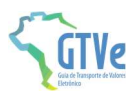

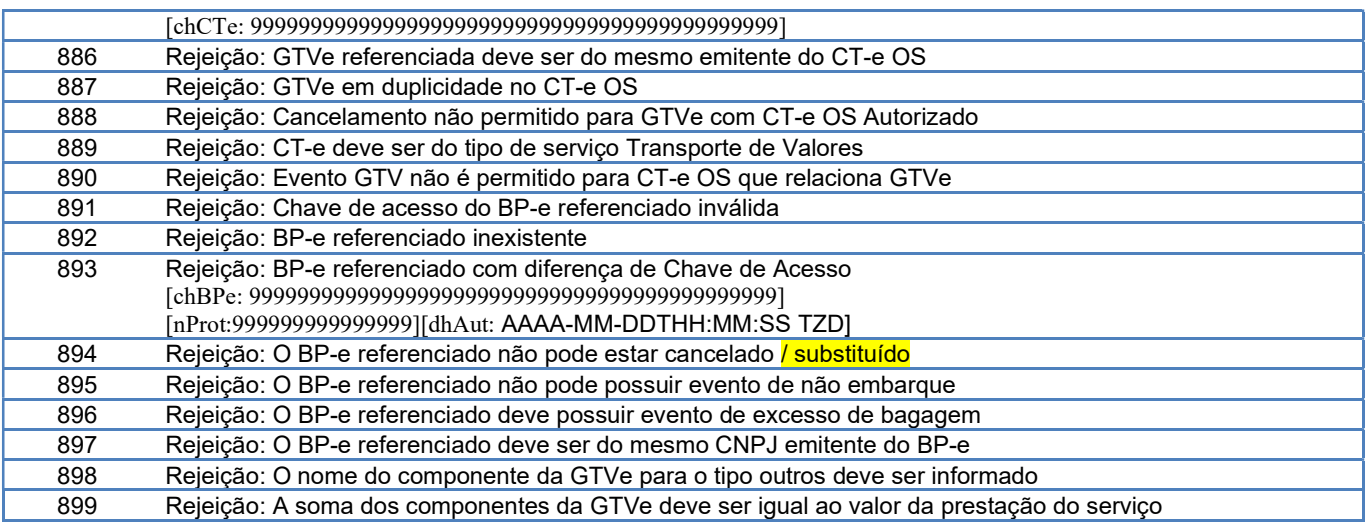

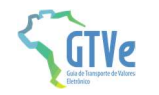

# 10 Layout GTVe

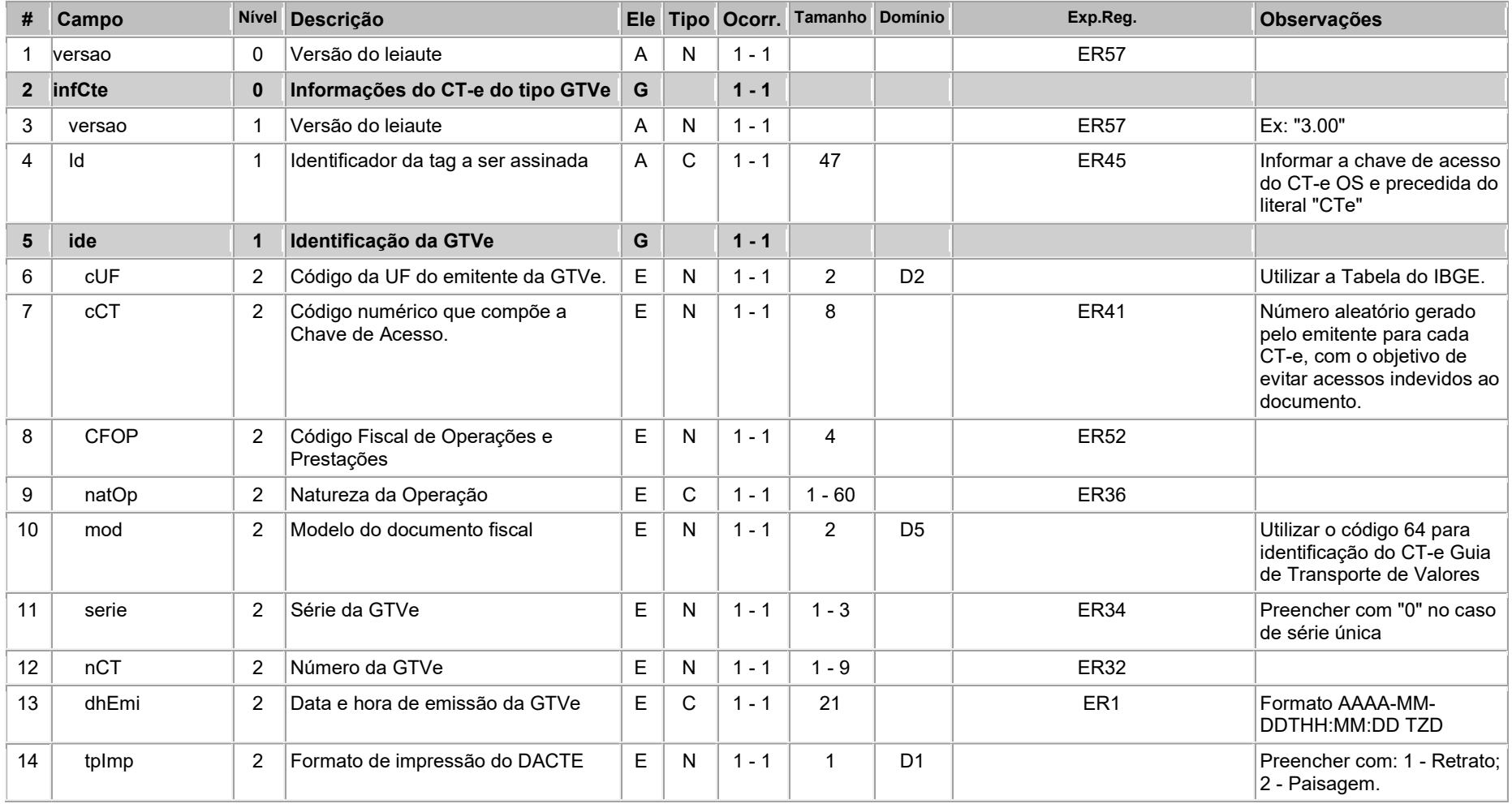

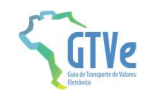

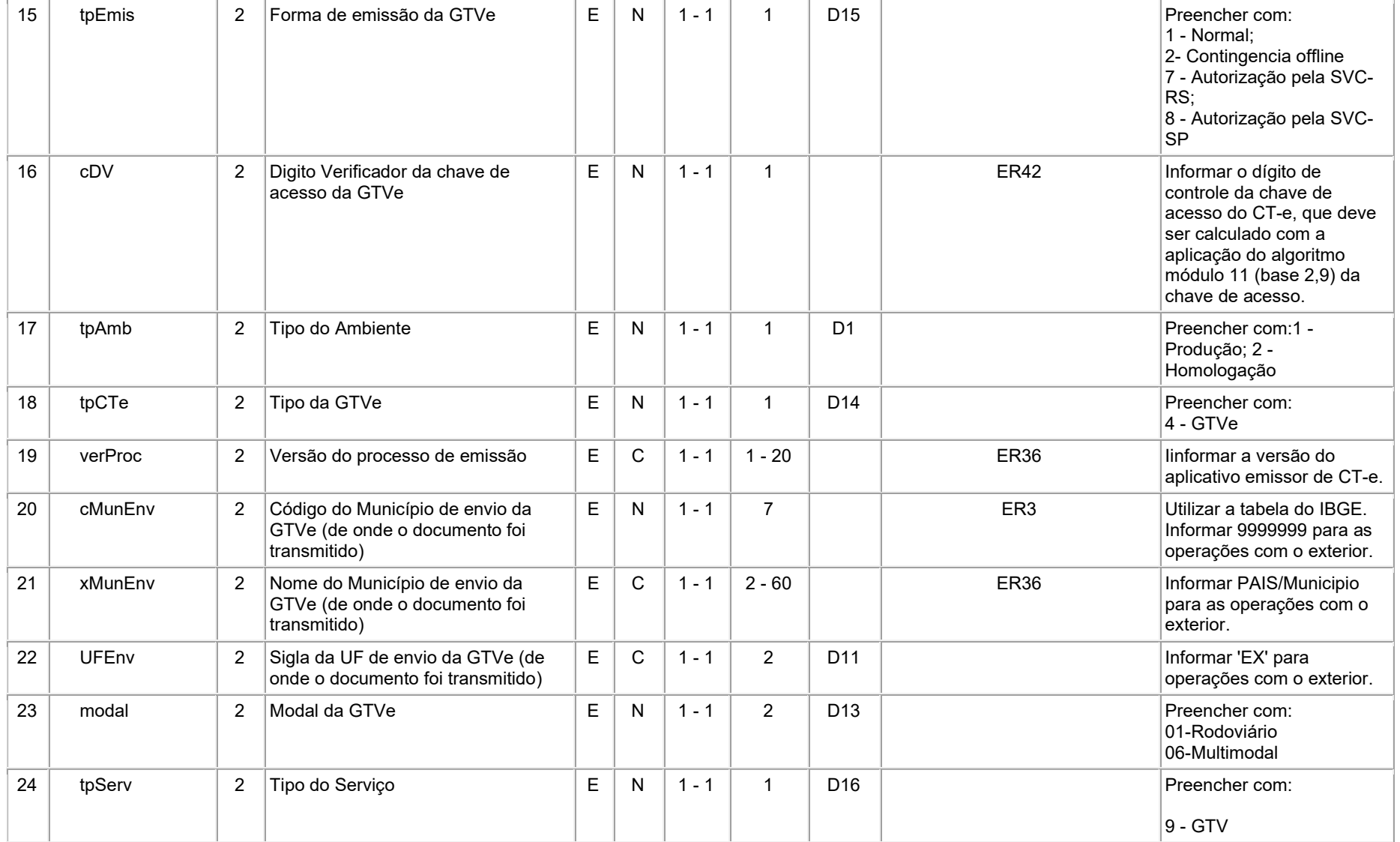

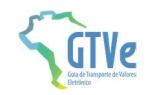

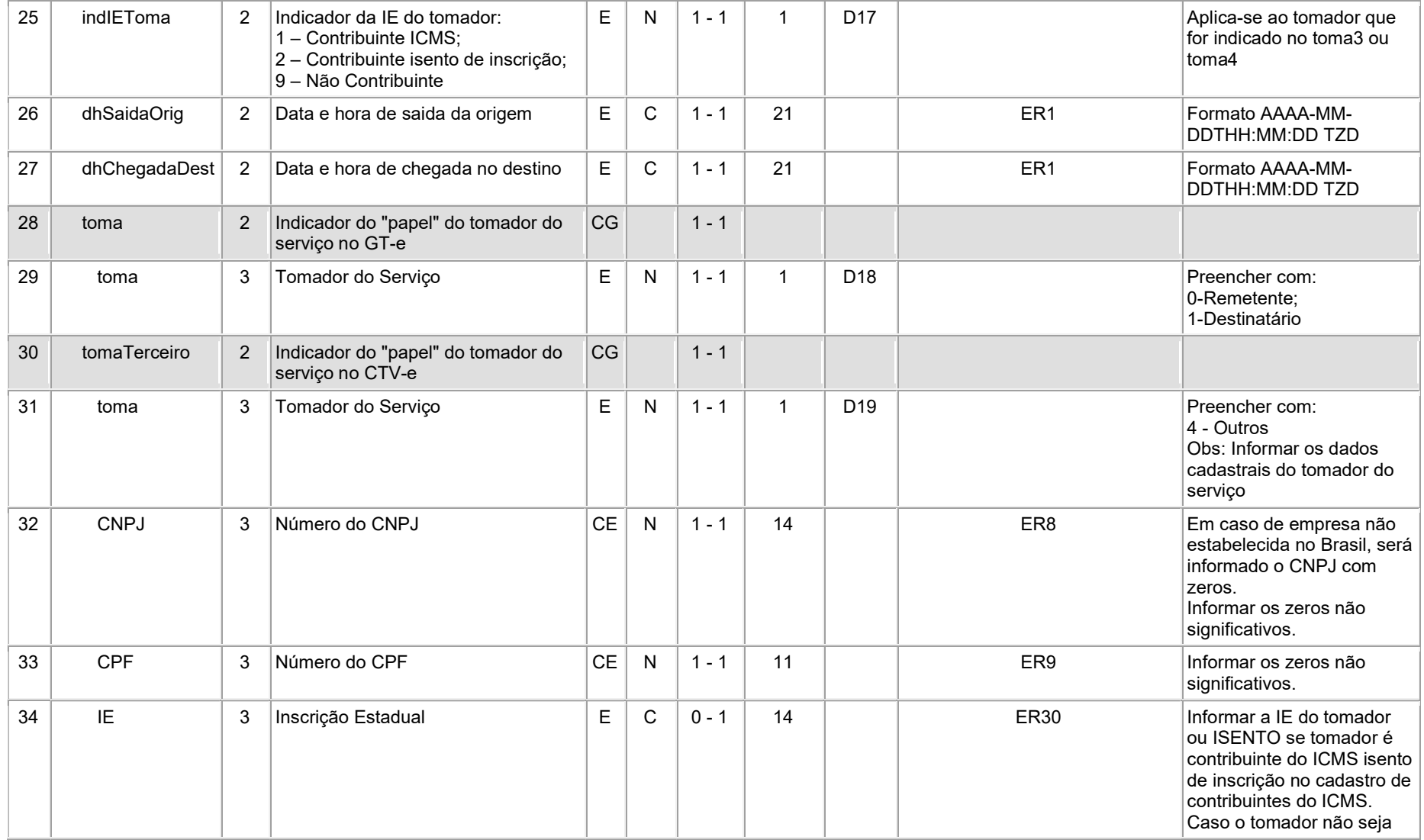

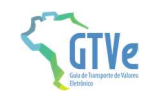

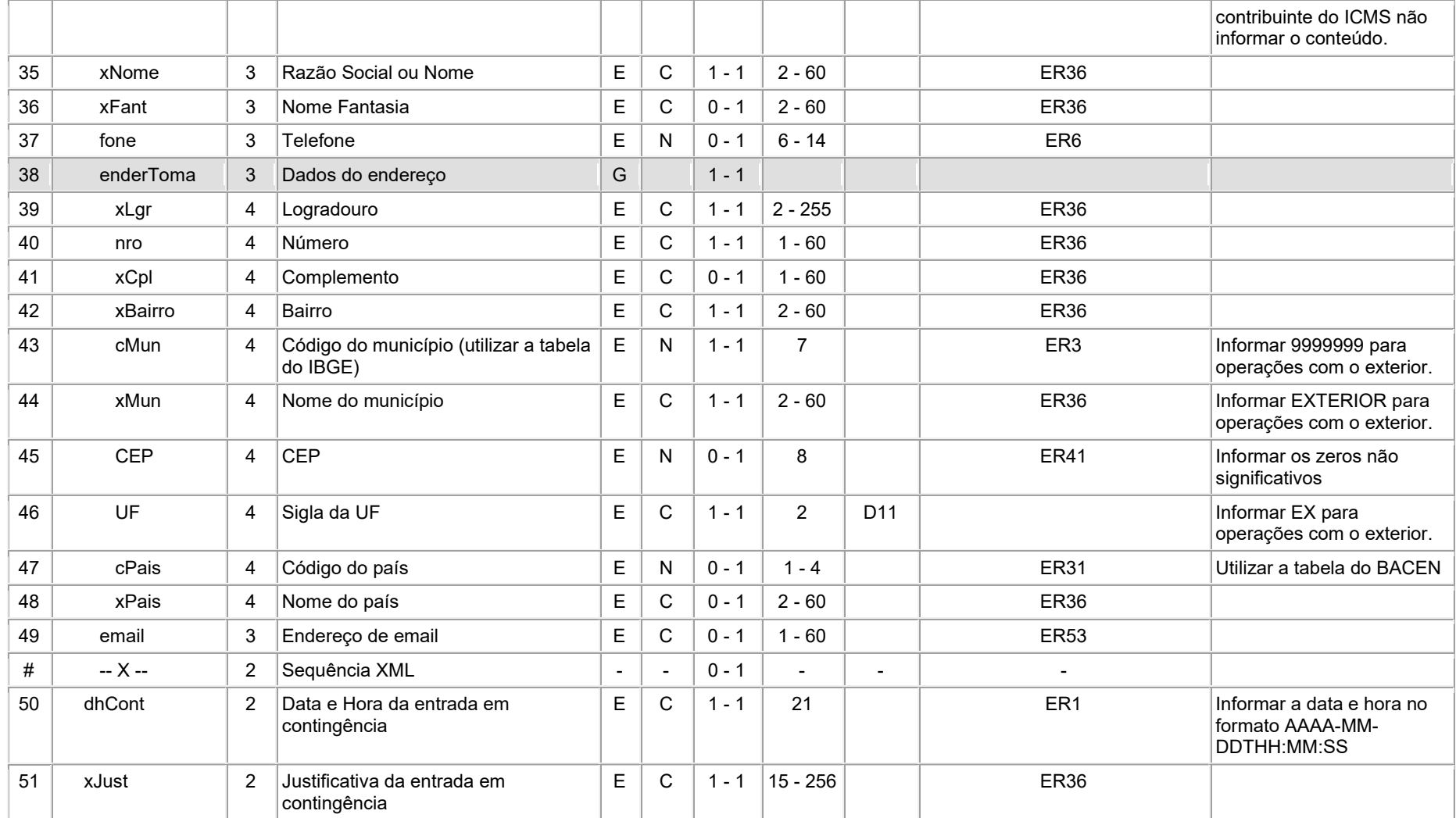

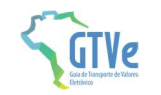

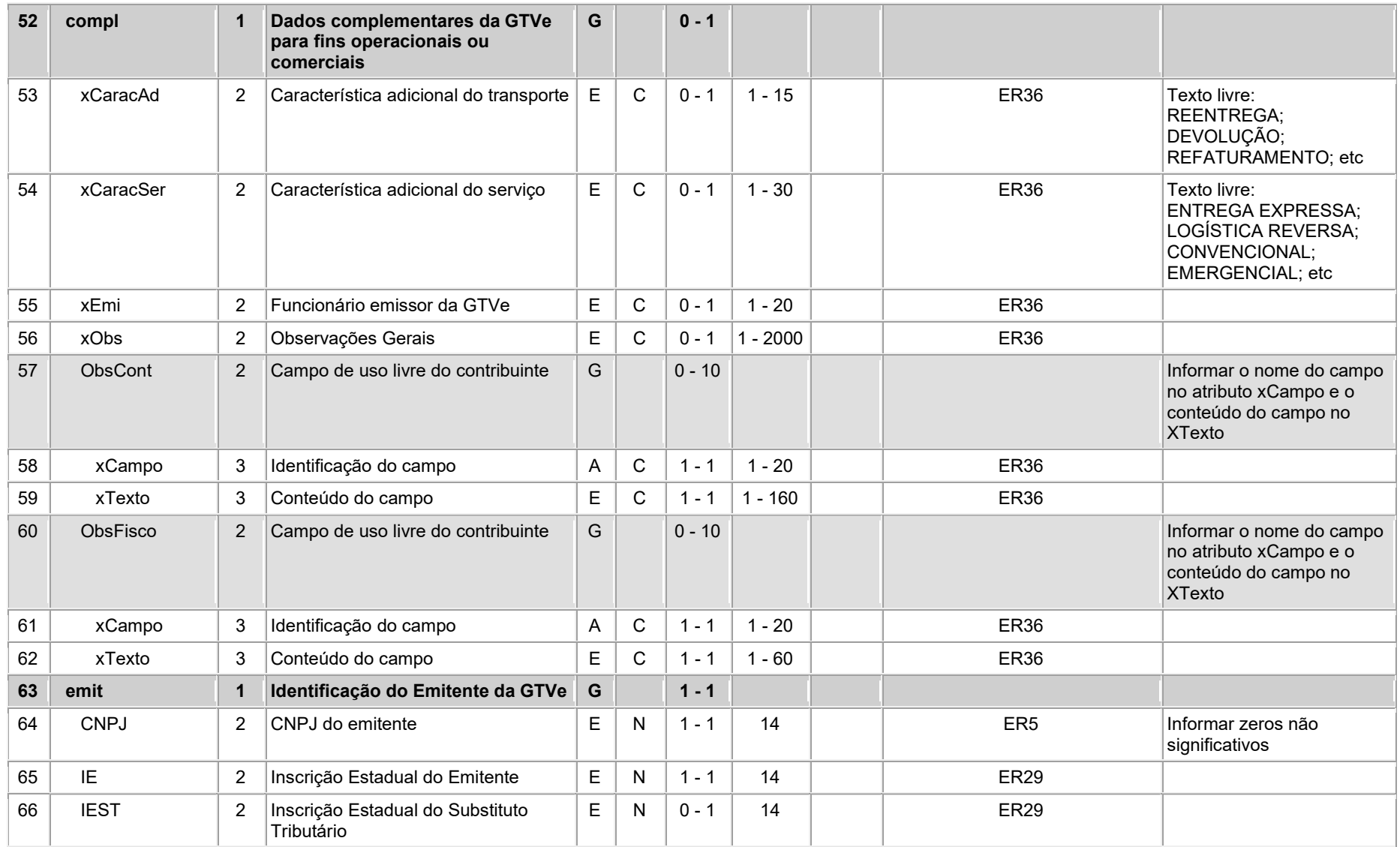

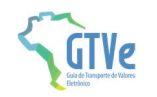

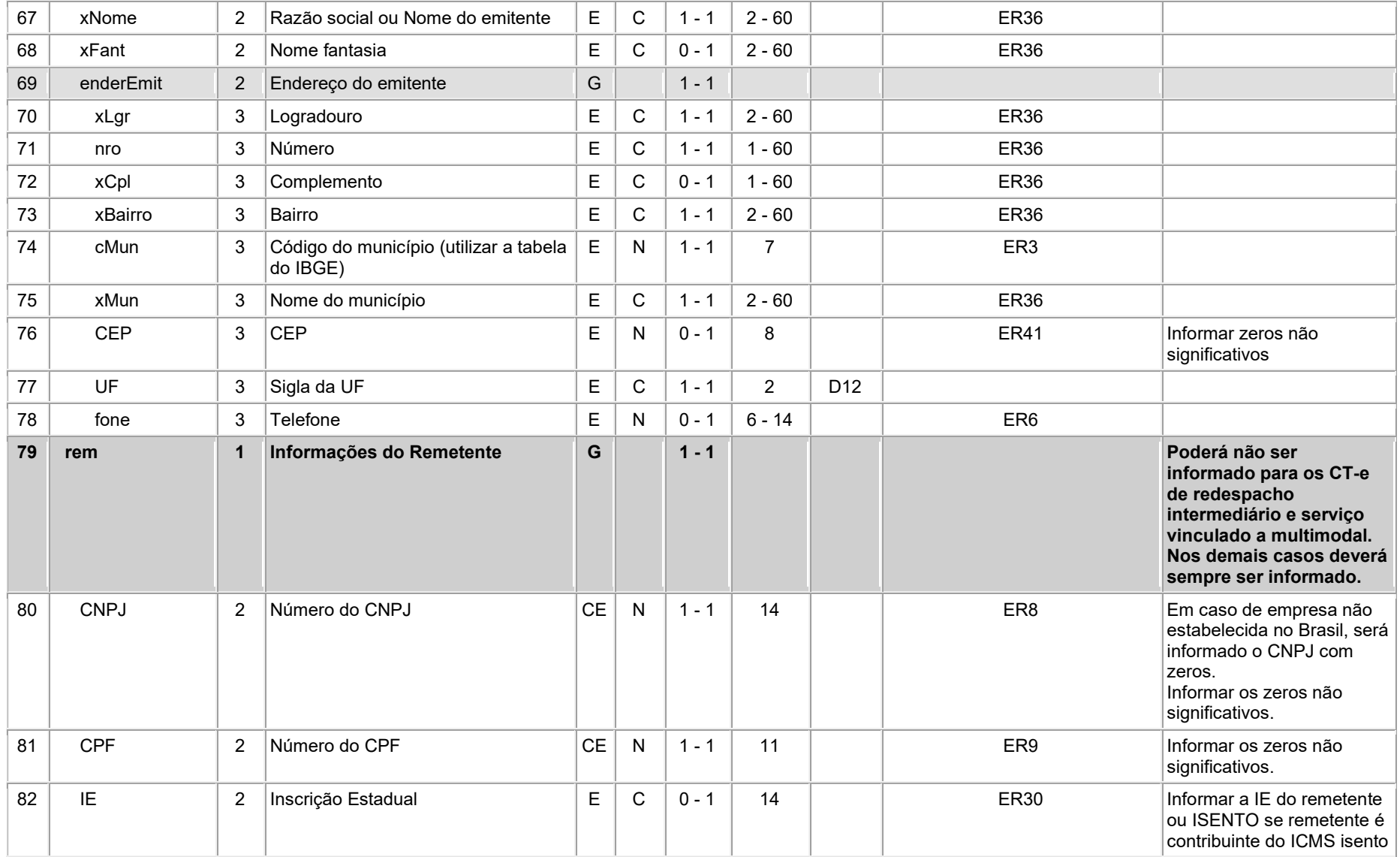

Página 25 / 35

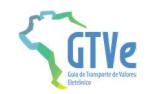

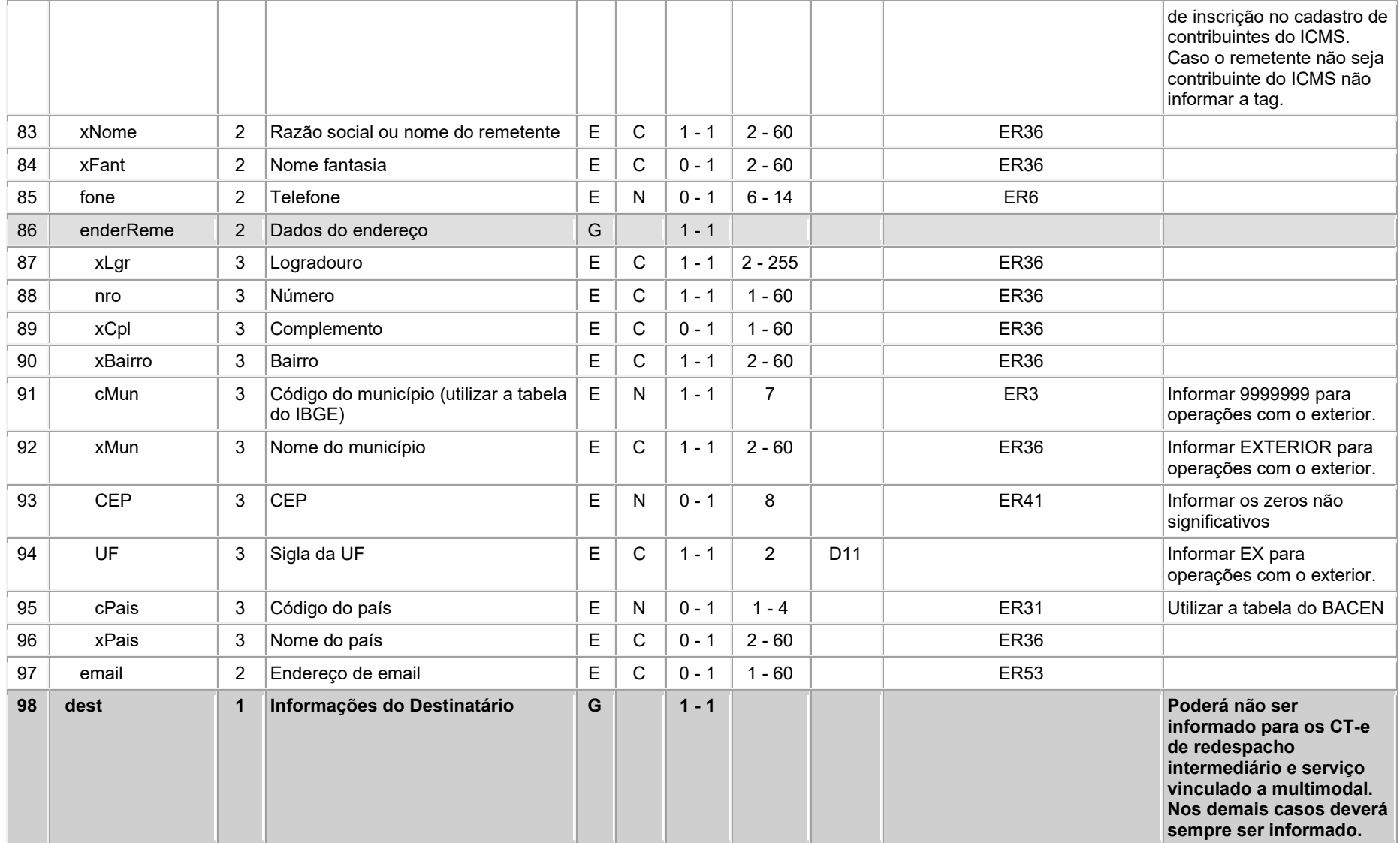

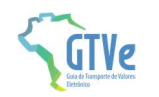

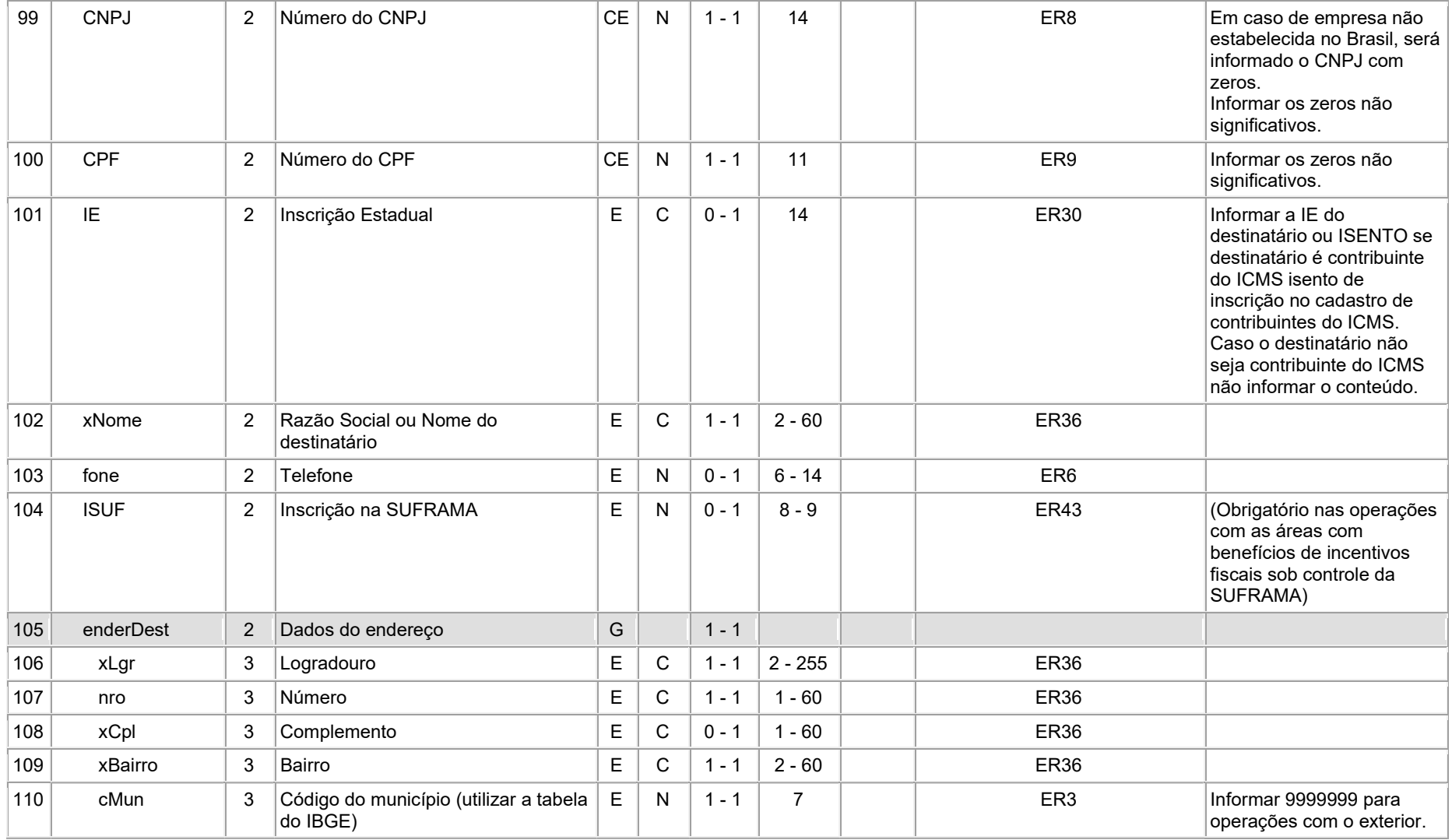

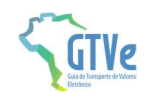

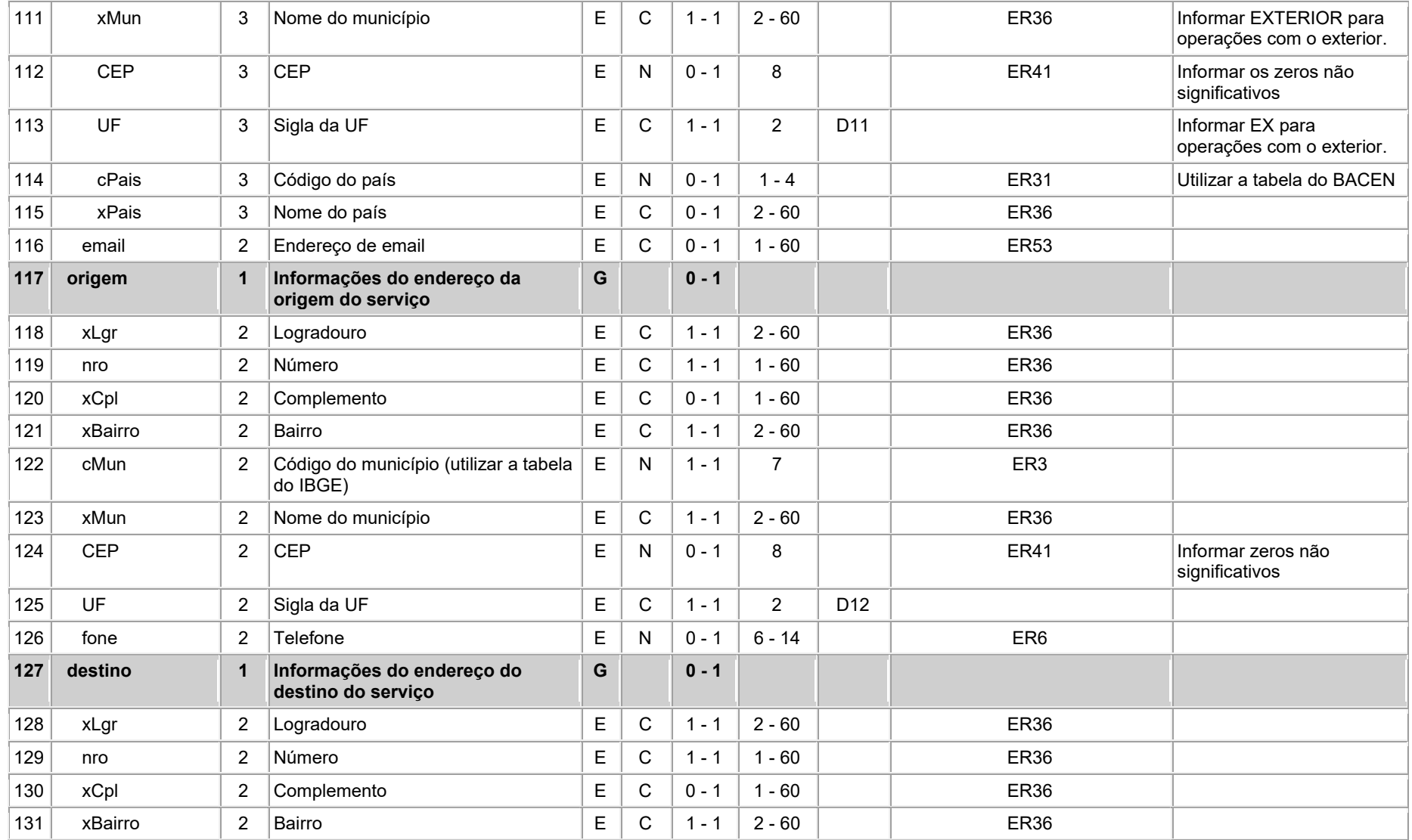

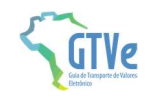

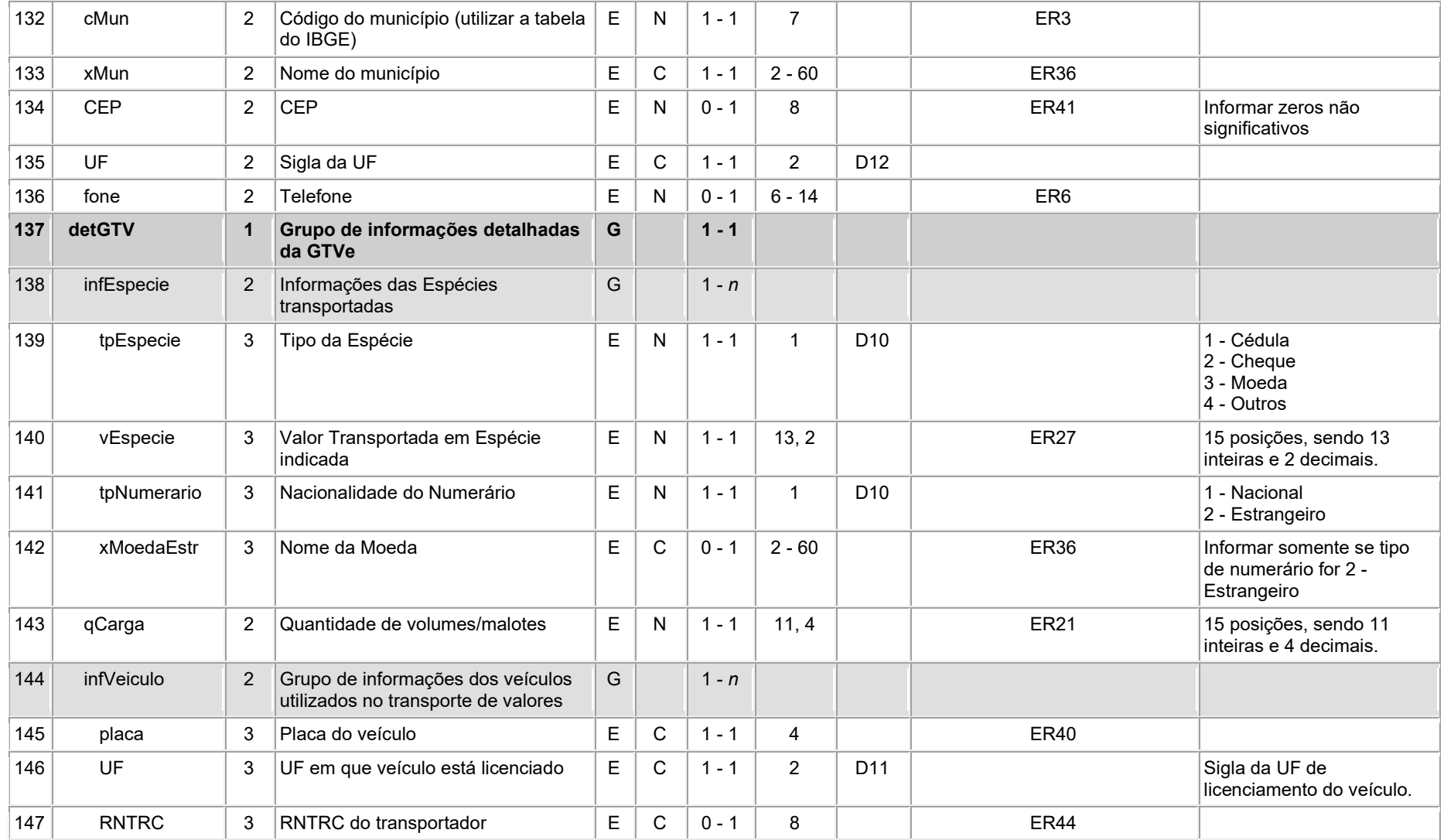

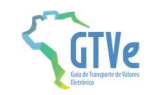

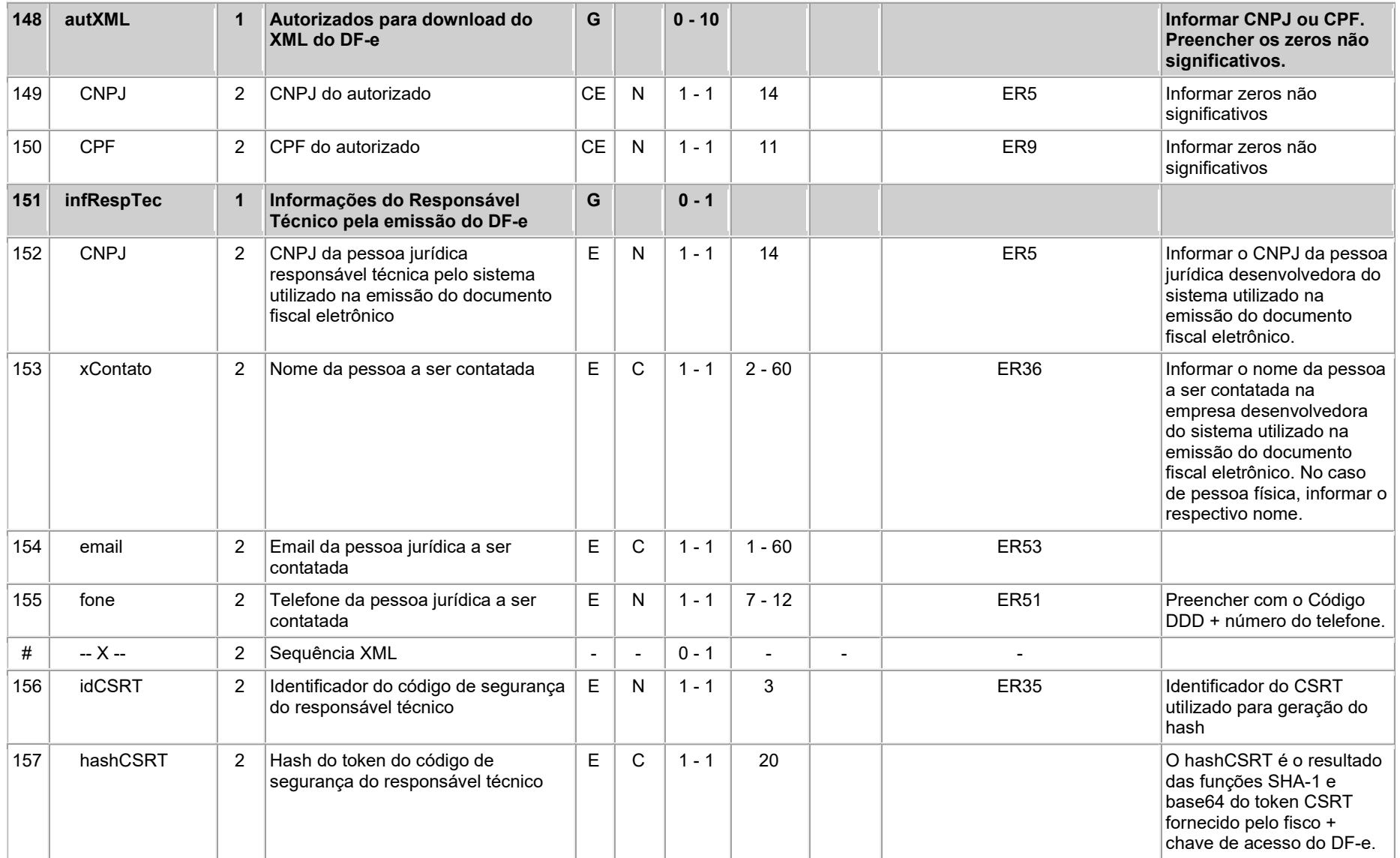

Página 30 / 35

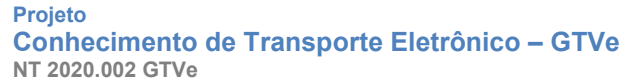

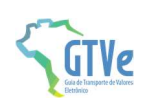

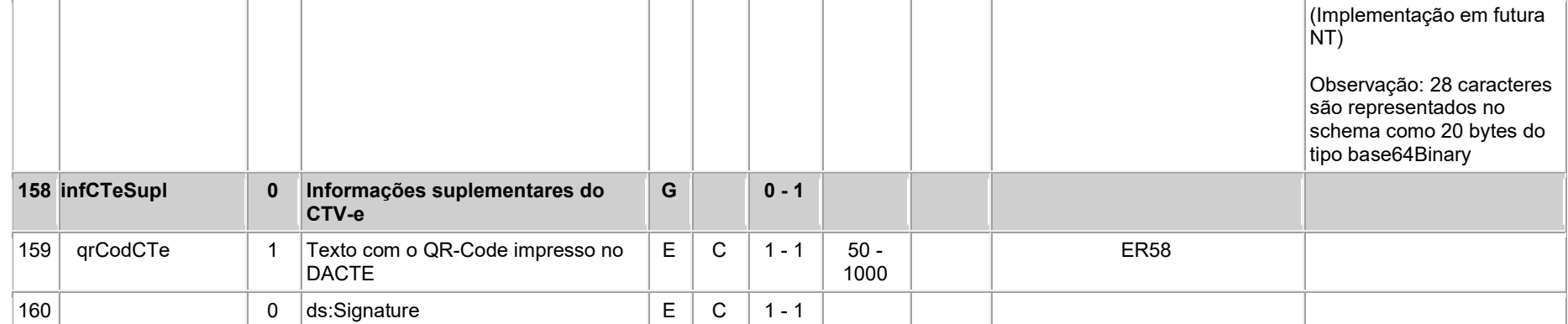

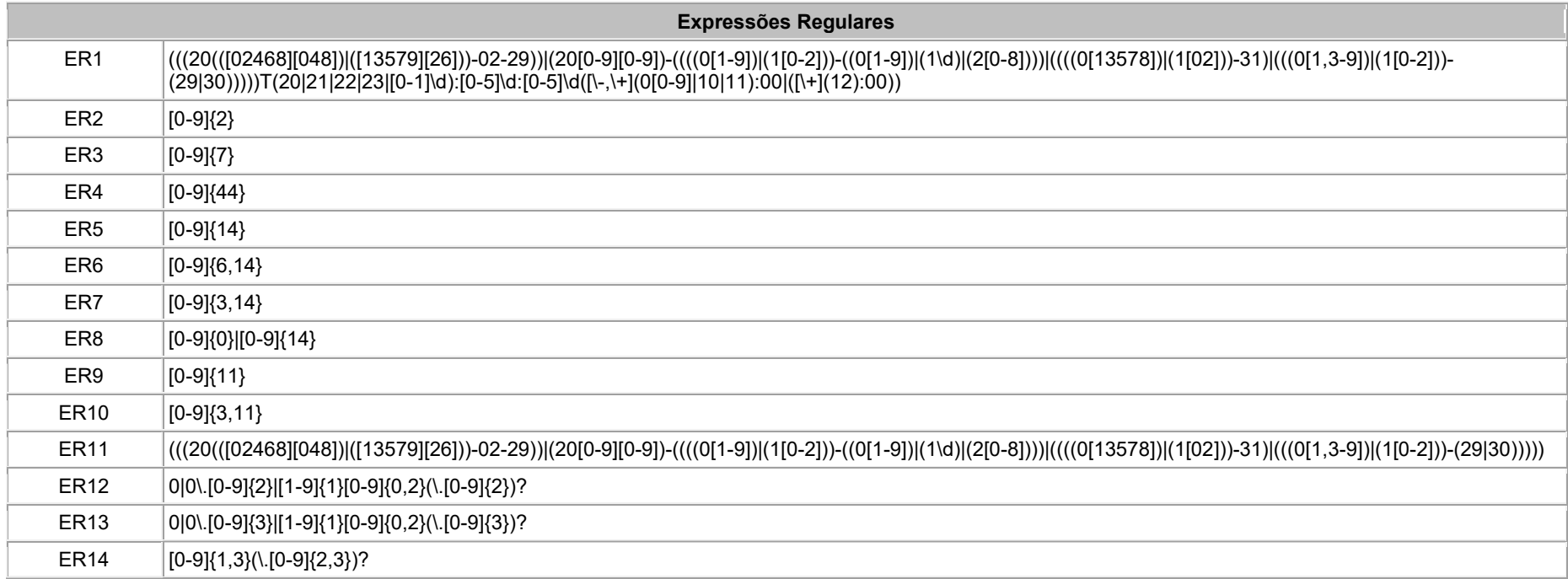

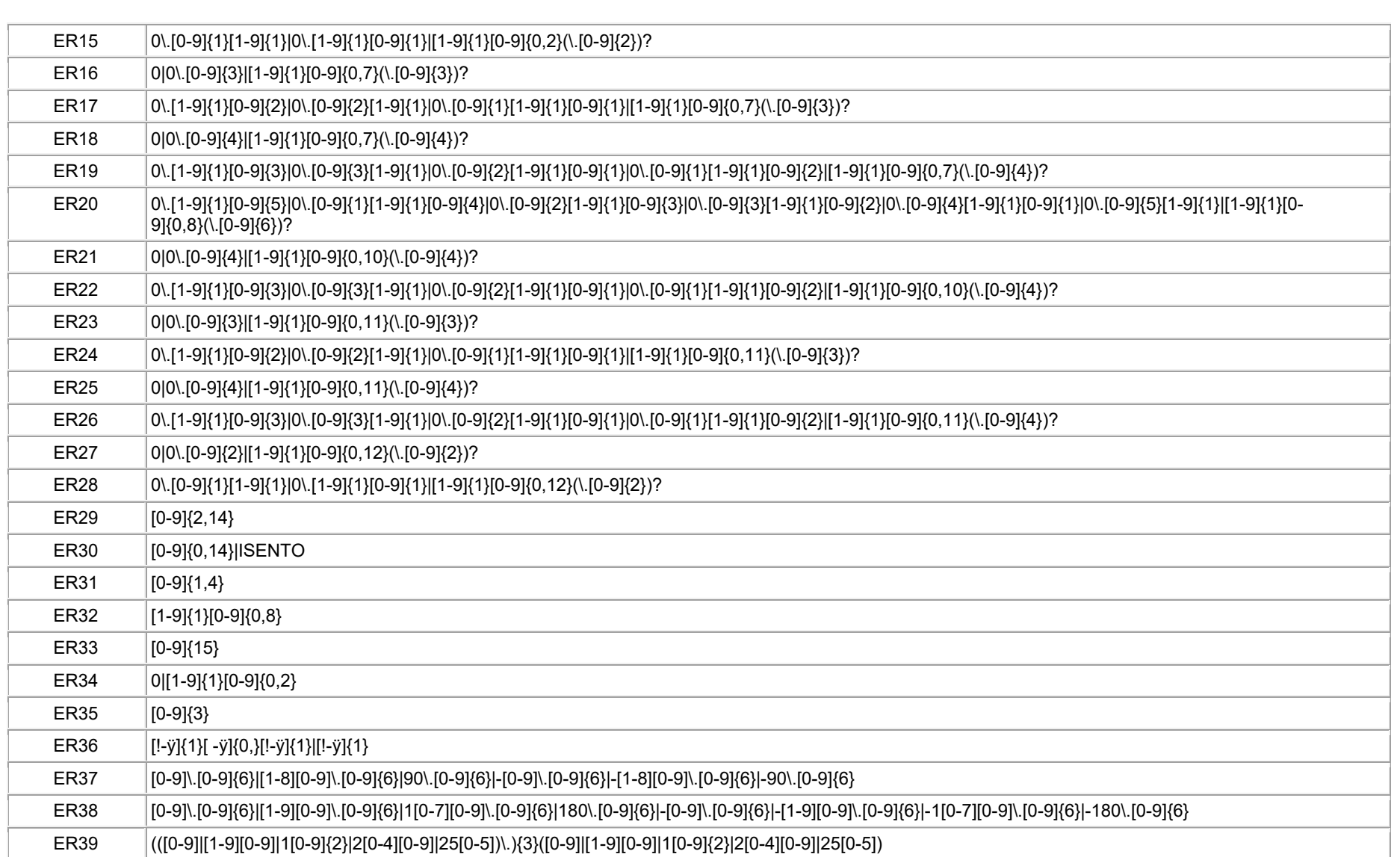

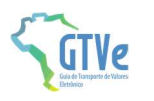

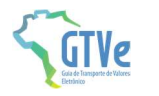

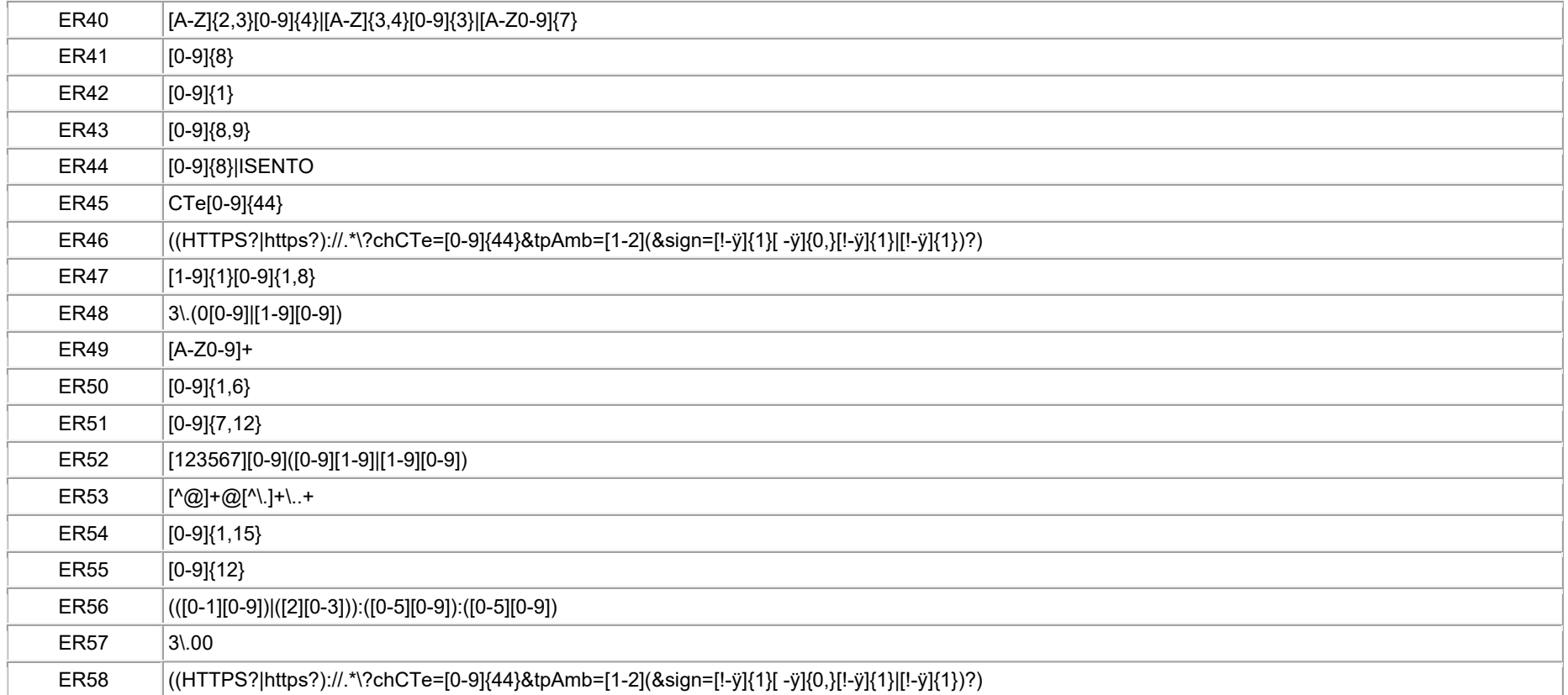

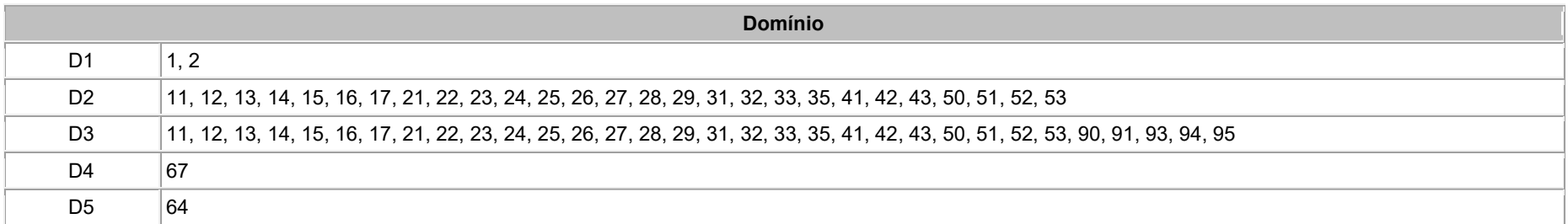

Página 33 / 35

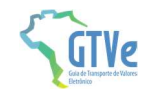

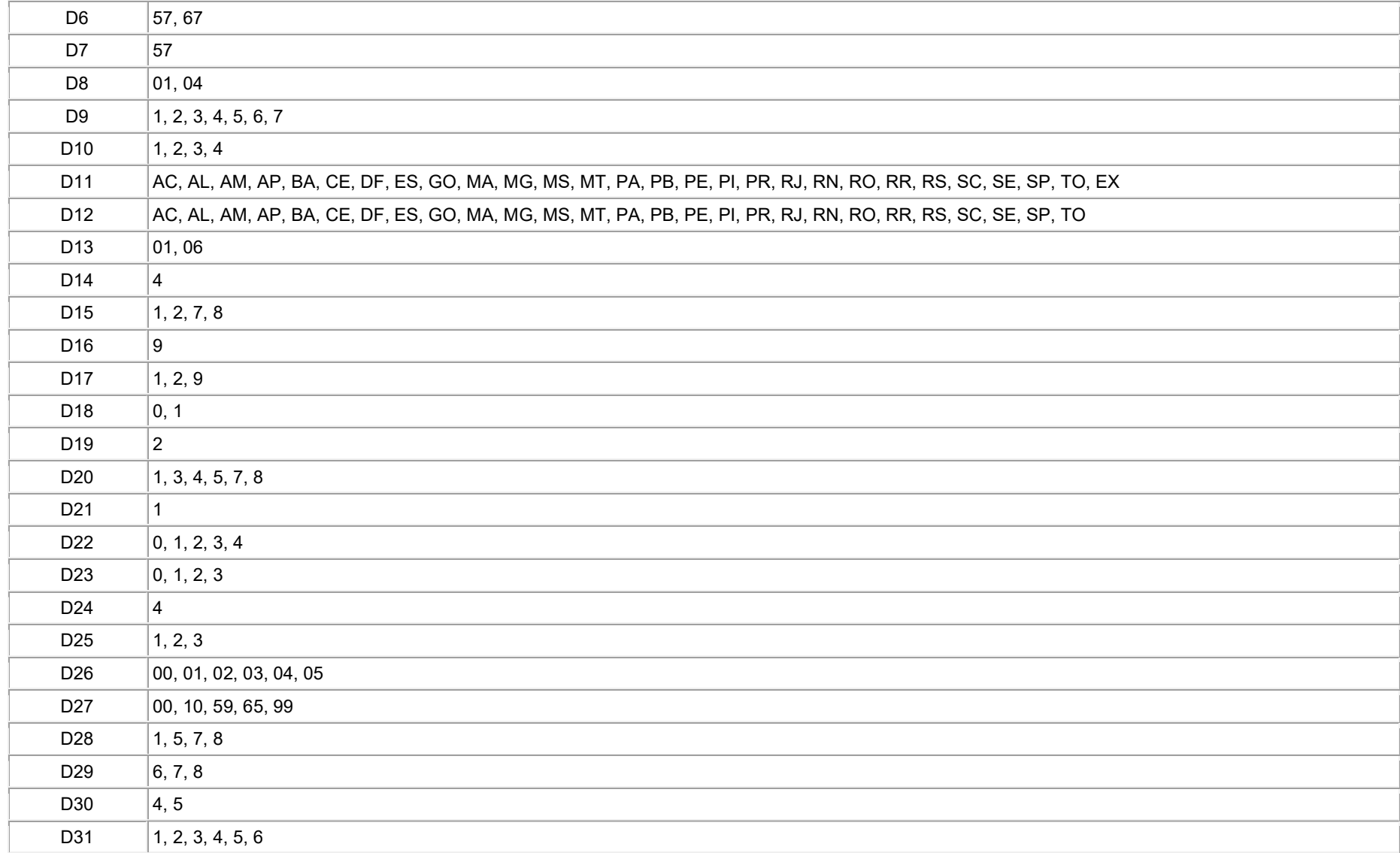

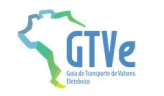

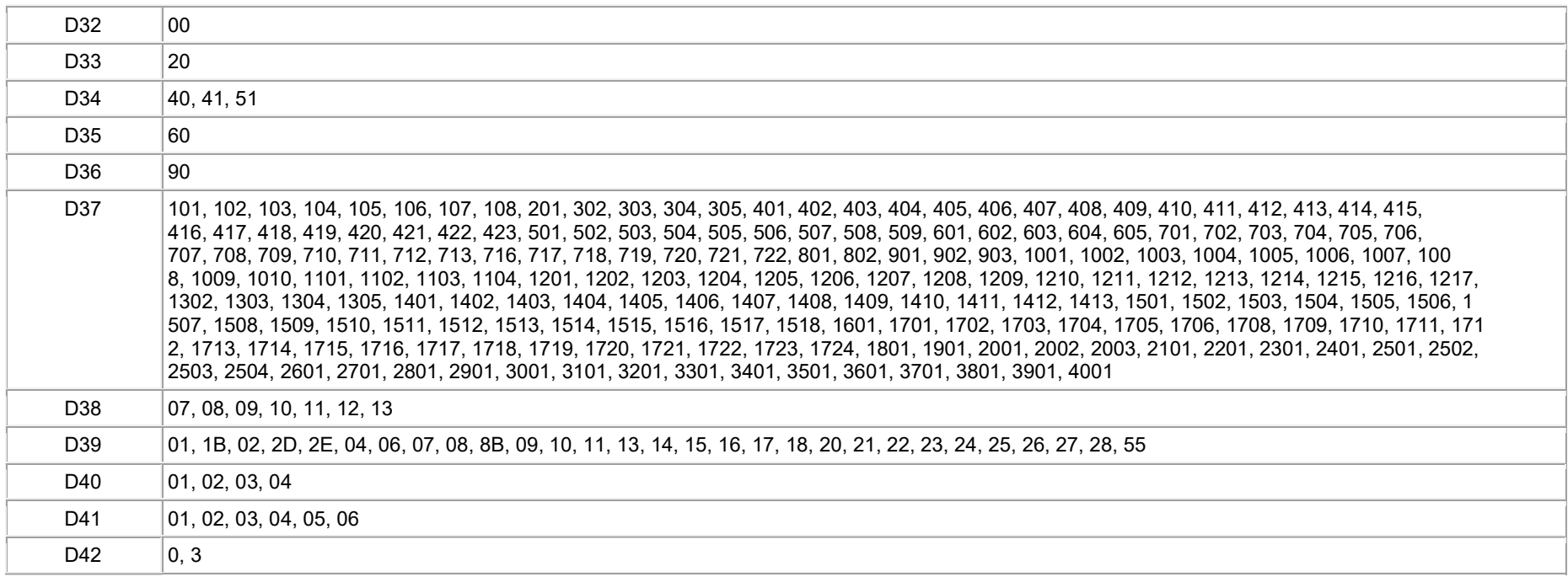